Министерство образования Республики Беларусь Учреждение образования «Витебский государственный университет имени П.М. Машерова» Кафедра изобразительного искусства

# **ЦВЕТОВЕДЕНИЕ Теоретический и практический аспекты (компьютерные технологии)** ЦВЕТОВЕДЕНИЕ<br>
— Теоретический аспекты<br>
и практический аспекты<br>
(компьютерные технологии)<br>
— Методические рекомендации

*Методические рекомендации*

*Витебск ВГУ имени П.М. Машерова 2016*

УДК 7.017.4:004(075.8) ББК 85.100,57с515я73 Ц27

Печатается по решению научно-методического совета учреждения образования «Витебский государственный университет имени П.М. Машерова». Протокол № 5 от 25.05.2016 г.

Составители: старший преподаватель кафедры изобразительного искусства ВГУ имени П.М. Машерова **В.О. Юрдынский; Н.А. Шимбаревич**

> Рецензент: доцент кафедры дизайна ВГУ имени П.М. Машерова, кандидат искусствоведения *Н.А. Гугнин*

**Ц27 Цветоведение: Теоретический и практический аспекты (компьютерные технологии)** : методические рекомендации / сост. : В.О. Юрдынский, Н.А. Шимбаревич. – Витебск : ВГУ имени П.М. Машерова, 2016. – 36 с.: ил. Печатается по решению научно-методического совета учреждения<br>
образования «Витебский государственный университе имени П.М. Маше-<br>
рова». Протокол № 5 от 25.05.2016 г.<br>
Составители: егарний преподаватель кафедры изобразит

Учебное издание предназначено для студентов художественно-графического факультета, учителей изобразительного искусства, художников.

> **УДК 7.017.4:004(075.8) ББК 85.100,57с515я73**

© ВГУ имени П.М. Машерова, 2016

# СОДЕРЖАНИЕ

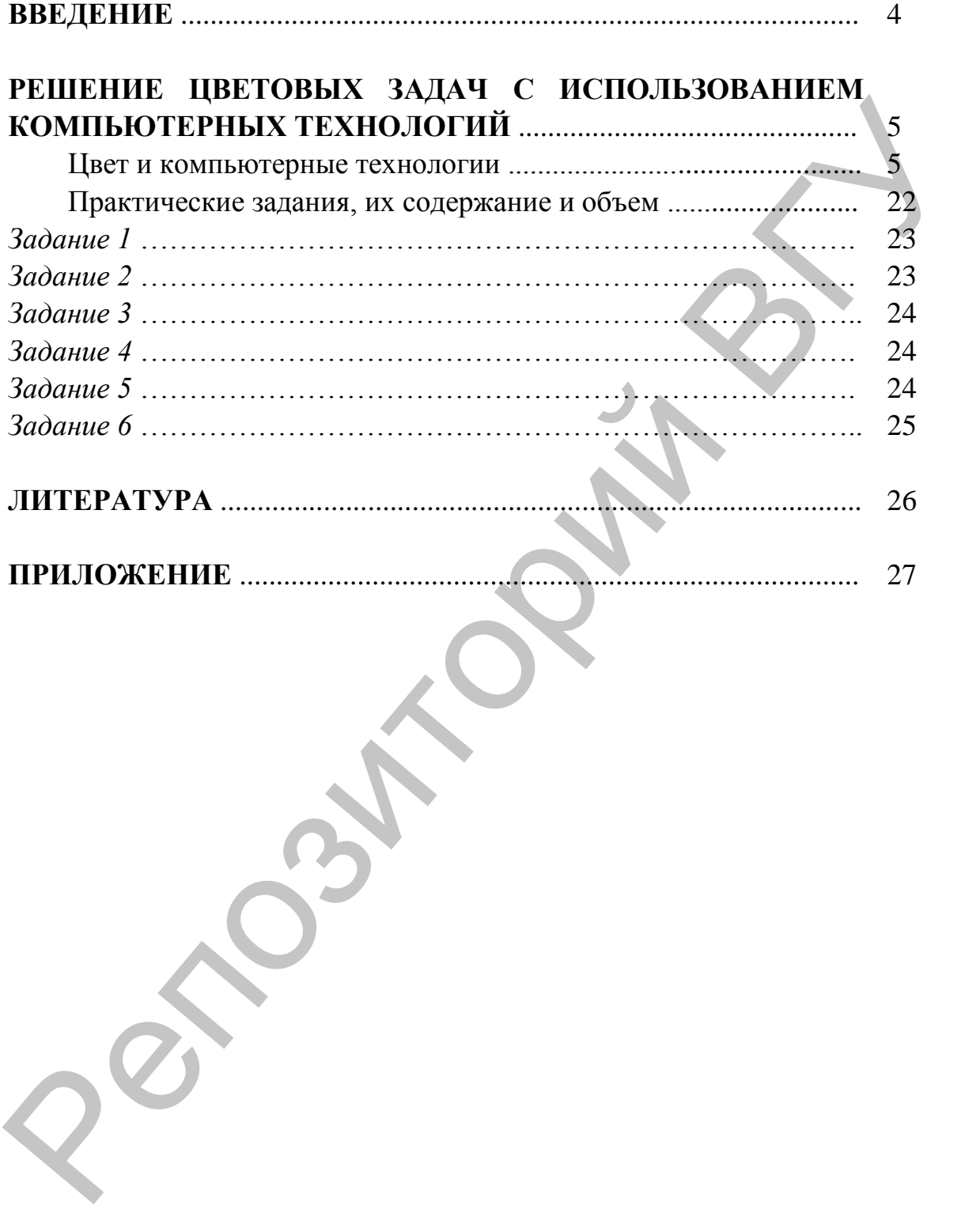

## ВВЕДЕНИЕ

Курс лекций и практических занятий по цветоведению для студентов специальностей «Изобразительное искусство и компьютерная графика», «Изобразительное искусство, черчение и народные художественные промыслы» художественно-графического факультета имеет целью ознакомить студентов с историей, теорией и практикой цветоведения: рассмотреть и проанализировать развитие и становление науки о цвете, изучить научные основы использования цвета в творческой деятельности, художественном проектировании, рекламе, наглядной агитации и т.д.; развить у студентов способности и умения пользоваться цветом в учебной и профессиональной деятельности (производственной, художественно-педагогической, творческой и пр.).

Задачами изучения дисциплины являются: расширение конкретных знаний о художественной выразительности цвета (физические свойства цвета, закономерности восприятия и психологическое воздействие цвета); изучение цветоощущений и совершенствование чувства цвета; освоение методик разработки колористического решения композиции; выработка умений и навыков в практическом получении необходимых цветовых отношений; изучение различных технологий получения цветового тона в практической деятельности, освоение ряда компьютерных технологий для решения колористических задач.

Изучение дисциплины «Цветоведение» увязано со спецификой художественно-графического факультета (на факультете готовят педагоговхудожников). Курс «Цветоведение» состоит из двух составных частей и преподается в первом и втором семестрах; при этом на начальном этапе (первый и часть второго семестра) акцент делается на практическую работу в материале (гуашь), а затем (второй семестр) обучение предусматривает использование компьютерных технологий. Студенты заочного отделения специальности «Изобразительное искусство и компьютерная графика» также изучают дисциплину в течение первого года обучения. и и подармичению и подармичения и подармиче художественно при подармичению подармичения подармичения продавитель и подармичения продавитель и при производитель продавитель ознакомитель и продавитель ознакомитель и продав

Курс «Цветоведение» увязан с изучением основ изобразительной грамоты (именно поэтому дисциплина имеет специфическую «живописную» направленность). Практические задания спланированы таким образом, что студент по мере освоения дисциплины проходит путь от решения простых колористических задач до создания сложного и многокомпонентного эскиза-пректа. Завершается курс изучением цветоведения с использованием компьютерных технологий, позволяющих в значительной степени расширить сферы использования цвета в современном мире; именно для изучения студентами дисциплины в этой части предназначены данные методические рекомендации.

# РЕШЕНИЕ ЦВЕТОВЫХ ЗАДАЧ С ИСПОЛЬЗОВАНИЕМ КОМПЬЮТЕРНЫХ **ТЕХНОЛОГИЙ**

## ЦВЕТ И КОМПЬЮТЕРНЫЕ ТЕХНОЛОГИИ

## Компьютерная графика

Одним из популярных направлений использования персонального компьютера является компьютерная графика. В каждой организации возникает потребность в рекламных объявлениях, листовках, буклетах и т.д. В связи с появлением и развитием Интернета появилась широкая возможность использования графических программных средств. Компьютерная графика - область деятельности, в которой компьютеры используются в качестве инструмента, как для синтеза (создания) изображений, так и для обработки визуальной информации, полученной из реального мира.

Понятие компьютерной графики довольно обширно от алгоритмов, рисующих на экране причудливые узоры, до мощных пакетов 3D-графики и программ, имитирующих классические инструменты художника. Иными словами, компьютерная графика не является простым рисованием при помощи компьютера, а представляет собой довольно сложный комплекс, который условно можно разделить на несколько направлений:

- двухмерная графика;
- полиграфия;
- web-дизайн;
- мультимедиа;
- 3D-графика и компьютерная анимация;
- видеомонтаж;
- САПР и деловая графика.

Сферы применения компьютерной графики чрезвычайно разнообразны. Каждый ее раздел имеет свои отличительные особенности и тонкости «технологического производства». Для каждого из них создано свое программное обеспечение, включающее разнообразные специальные программы (графические редакторы). Вне зависимости от области использования каждый графический редактор, как правило, должен включать:

- инструменты рисования на компьютере;
- библиотеку готовых изображений;
- набор шрифтов;
- набор спецэффектов.

Кроме того, он должен быть совместимым с другими графическими программами. Остановимся на некоторых характерных чертах, присущих отдельным областям компьютерной графики.

## Двухмерная графика

Многие пользователи ПК связывают понятие компьютерной графики с программами, предназначенными для редактирования двухмерных цифровых изображений. Это программное обеспечение по принципу действия и функциональному назначению можно разделить на три группы:

- растровая графика (bitmap, или raster);  $\bullet$
- $\bullet$  векторная графика (vector, или draw);
- $\bullet$  фрактальная графика (fractal).

Наиболее широко в компьютерной графике представлены первые два типа программ: растровые и векторные. Важно понимать принципиальные различия между двумя этими типами ПО, т. к. каждый из них имеет свои сильные и слабые стороны.

О фрактальной граразговор особый. фике Она, как и векторная, вычисляемая и занимает промежуточное положение между растровыми и векторными программами. Кроме того, фрактальные узоры часто используют в качестве красивых фрактальных заливок в редакторах растровой и векторной графики.

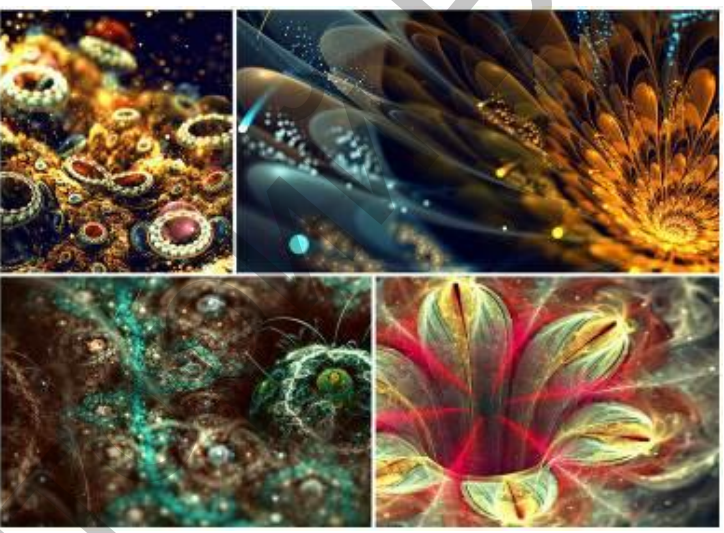

Растровую графику применяют при разработке электронных (мультимедийных) и полиграфических изданий. Иллюстрации, выполненные средствами растровой графики, редко создают вручную с помощью компьютерных программ. Для этой цели сканируют иллюстрации, подготовленные художником на бумаге, или фотографии.

Программные средства для работы с векторной графикой, наоборот, предназначены для создания иллюстраций и в меньшей степени для их обработки. Такие средства широко используют в рекламных агентствах, дизайнерских бюро, редакциях и издательствах. Оформительские работы, основанные на применении шрифтов и простейших геометрических элементов, решаются средствами векторной графики проще.

Программные средства для работы с фрактальной графикой предназначены для автоматической генерации изображений путем математических расчетов. Создание фрактальной художественной композиции состоит не в рисовании или оформлении, а в программировании. Фрактальную графику чаще используют в развлекательных программах.

### Растровая графика

В растровой графике основным элементом является точка. При экранном изображение эта точка называется пикселем.

Основная проблема и недостаток при использовании растровых изображений - это большие объемы данных. Вторым недостатком растровых изображений является невозможность их увеличения для рассмотрения деталей. Так как изображение состоит из точек, то увеличение изображения приводит только к тому, что эти точки становятся крупнее. Никаких дополнительных деталей при увеличении растрового изображения рассмотреть не удается. Само увеличение точек растра визуально искажает иллюстрацию и делает ее грубой. Этот эффект называется пикселизацией.

Любое изображение, в том числе и трехмерное, состоит из графических примитивов, поэтому необходимо знать специальные методы генерации изображения, вычерчивание прямых и кривых линий, закраски многоугольников, создающей впечатление сплошных объектов.

#### Векторная графика

Как в растровой графике основным элементом изображения является точка, так в векторной графике основным элементом изображения является линия, при этом не важно, прямая это линия или кривая.

В растровой графике тоже существуют линии, но там они рассматриваются как комбинации точек. Для каждой точки линии в растровой графике отводится одна или несколько ячеек памяти (чем больше цветов мо-

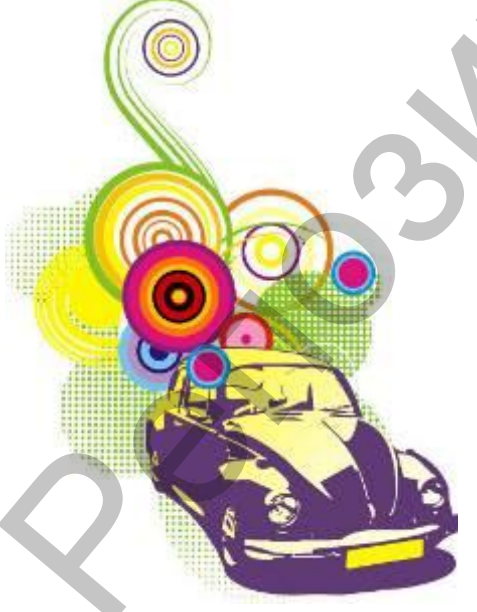

гут иметь точки, тем больше ячеек им выделяется). Соответственно, чем длиннее растровая линия, тем больше памяти она занимает. В векторной графике объем памяти, занимаемый линией, не зависит от размеров линии, поскольку линия представляется в виде формулы, а точнее говоря, в виде нескольких параметров. Чтобы ни делали с этой линией, меняются только ее параметры, хранящиеся в ячейках памяти. Количество же ячеек остается неизменным для любой линии.

Линия - это элементарный объект векторной графики. Все, что есть в векторной иллюстрации, состоит из линий. Простейшие объекты объединяются в более сложные, на-

пример, объект четырехугольник можно рассматривать как четыре связанные линии, а объект куб еще более сложен: его можно рассматривать либо как двенадцать связанных линий, либо как шесть связанных четырехугольников. Из-за такого подхода векторную графику часто называют объектно-ориентированной графикой.

Объекты векторной графики хранятся в памяти в виде набора параметров, но надо помнить о том, что на экран все изображения все равно выводятся в виде точек. Перед выводом на экран каждого объекта программа производит вычисления координат экранных точек в изображении объекта, поэтому векторную графику иногда называют вычисляемой графикой. Аналогичные вычисления производятся и при выводе объектов на принтер.

Совсем недавно вопросы цвета в компьютерной графике были доступны только профессионалам. Сегодня цветная графика активно используется многими рядовыми пользователями для повышения информативности и наглядности повседневных документов: публикаций, слайдов, презентаций и сообщений электронной почты. Но, несмотря на это, цвет остается одним из наиболее трудных для реализации элементов дизайна.

Для понимания принципов воспроизведения и синтеза цветов с помощью палитр и окон диалога графических редакторов вам необходимо в первую очередь познакомиться с теорией цвета и связанной с ней терминологией.

#### Свет и цвет

Наличие света – обязательное условие визуального восприятия всего цветового богатства окружающего нас мира. В то же время из курса элементарной физики известно, что белый свет вне зависимости от его источника – солнце, лампочка или экран монитора – в действительности представляет собой смесь цветов. Если пропустить луч белого света через простую призму, он разложится на цветной спектр. Цвета этого спектра, называемого видимым спектром света, условно классифицируют как красный, оранжевый, желтый, зеленый, голубой, синий и фиолетовый. Любой из них, в свою очередь, представляет собой электромагнитное излучение, перекрывающее достаточно широкий диапазон длин волн видимого спектра. Для нашего глаза каждый фрагмент этого видимого спектра обладает уникальными характеристиками, которые и называются цветом. Поскольку в видимом спектре содержатся миллионы цветов, то различие между двумя соседними цветами практически неощутимо. фикой. Аналогичные вычисления производитея и при выводе объектов и<br>принтер. Совем недавно вопросы цвета в компьютерной графике были до-<br>тупны только профессионалам. Стотли цветам графика автивно используется многими радо

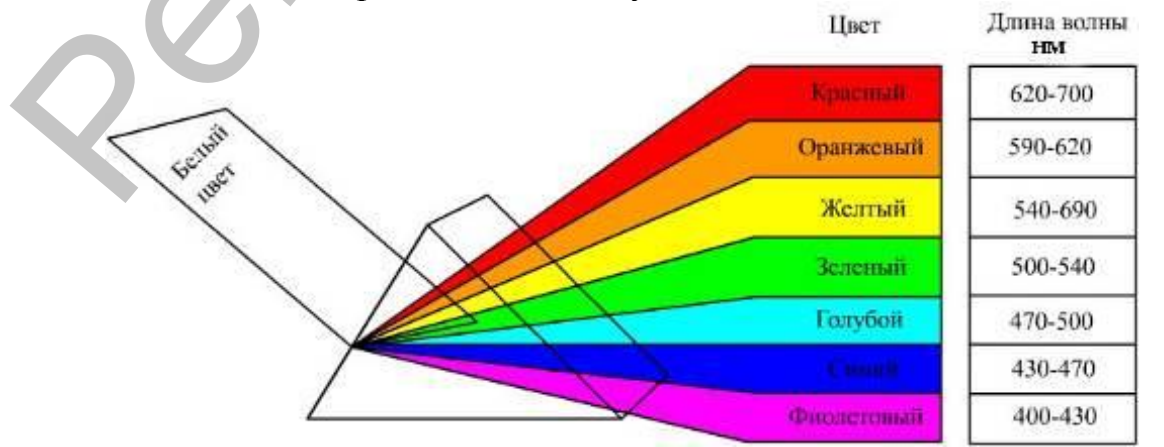

*Спектральный состав* цвета можно представить в виде графика распределения энергии излучения по разным длинам волн.

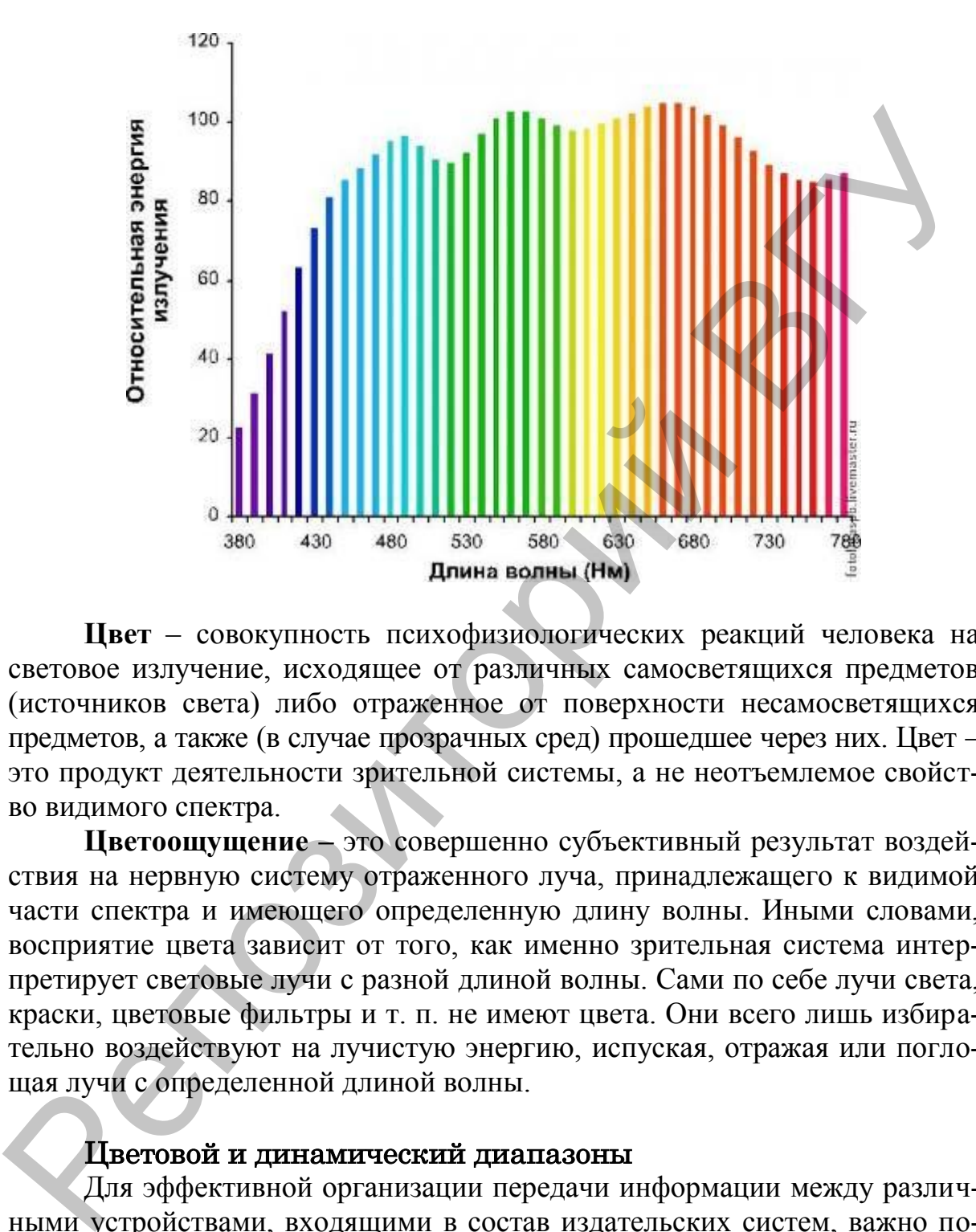

**Цвет** – совокупность психофизиологических реакций человека на световое излучение, исходящее от различных самосветящихся предметов (источников света) либо отраженное от поверхности несамосветящихся предметов, а также (в случае прозрачных сред) прошедшее через них. Цвет – это продукт деятельности зрительной системы, а не неотъемлемое свойство видимого спектра.

**Цветоощущение –** это совершенно субъективный результат воздействия на нервную систему отраженного луча, принадлежащего к видимой части спектра и имеющего определенную длину волны. Иными словами, восприятие цвета зависит от того, как именно зрительная система интерпретирует световые лучи с разной длиной волны. Сами по себе лучи света, краски, цветовые фильтры и т. п. не имеют цвета. Они всего лишь избирательно воздействуют на лучистую энергию, испуская, отражая или поглощая лучи с определенной длиной волны.

#### Цветовой и динамический диапазоны

Для эффективной организации передачи информации между различными устройствами, входящими в состав издательских систем, важно понимать разницу между цветовым и динамическим диапазонами.

Цветовой диапазон – диапазон цветов, которые могут восприниматься или воспроизводится наблюдателем, или приемным устройством.

Динамический диапазон характеризует различие между наиболее светлым и наиболее темным элементами в изображении или в поле зрения.

Человеческое зрение имеет широчайший цветовой и динамический диапазоны. Глаз человека способен различать градации миллионных долей яркости. Компьютерные устройства имеют сравнительно узкие цветовой и динамический диапазоны. Кроме того, существуют различия в характеристиках разных устройств. Например, цветовые и динамические диапазоны сканеров и мониторов шире, чем соответствующие диапазоны принтеров.

В совокупности цветовой и динамический диапазоны *определяют область воспринимаемых нами цветов в области цветов (цветовое пространство), в которых работают устройства ввода, вывода и обработки изображений.* 

Для представления этих областей используются два способа.

- В виде различных цветовых моделей.
- С помощью набора цветов (палитр), доступных в системах соответствия цветов. Для каждой из таких систем DIC, DuPont, FOCOLTONE, PANTONE, TOYO и TRUMATCH определены специальные цвета, которые можно выбирать по каталогам образцов. За исключением плашечных цветов палитры PANTONE, эти системы подстановки цветов связываются с цветовыми моделями. Системы DIC и TOYO базируются на совместном использовании основных цветов и специальных красителей. еканеров и мониторов нире, чем соответенующие дианазоны приперов.<br>
В соокушности цестооб и дианазоны определяемой дианазоны область в сопримением и дианазоны сопримений дианазоны соверание изображений.<br>
Для представления

Современные графические пакеты оперируют большим количеством специфических терминов, включающих определение цветовые, цвет. Перечислим их:

- o цветовые модели;
- o цветовые палитры, которые, в свою очередь, подразделяются на плашечные и основные;
- o системы соответствия цветов;
- o системы управления цветами.

Их обилие и внешняя схожесть могут смутить не только новичка в области обработки компьютерных изображений.

Цвет это в значительной степени субъективный атрибут зрительного ощущения. Однако субъективность в восприятии цвета при обработке изображений крайне нежелательна. Для обеспечения одинакового воспроизведения одного и того же цвета мониторами, принтерами, камерами и сканерами разных фирм-изготовителей необходимо наличие объективных измерительных систем, позволяющих установить однозначное определение цветовых координат. Для этих целей разработаны специальные средства, включающие:

- o цветовые модели;
- o системы соответствия цветов;
- o цветовые режимы.

#### Цветовые модели

Для описания цвета разработаны различные цветовые модели. В основе их создания лежит использование универсальных языков, позволяющих реализовать способы точного описания цвета с помощью стандартных математических выражений. Без их помощи было бы невозможно выполнить ни одни из этапов обработки цифровых изображений, включая сканирование, редактирование и печать. В современных компьютерных программах манипуляции с цветом осуществляются с помощью *цветовых моделей и режимов.*

*Цветовые модели* предоставляют средства для концептуального и количественного описания цвета.

Ознакомившись с основами концептуального представления цвета, вы сможете лучше понять соотношения между цветами при работе, например, с тоновыми кривыми или при выборе нужного цвета с помощью окон диалога или палитр.

*Режим* – это способ реализации определенной цветовой модели в рамках конкретной графической программы.

#### Понятие цветовой модели

*Цветовые модели* (color model) используются для математического описания определенных цветовых областей спектра. Большинство компьютерных цветовых моделей основано на использовании трех основных цветов, что соответствует восприятию цвета человеческим глазом. Каждому основному цвету присваивается определенное значение цифрового кода, после чего все остальные цвета определяются как комбинации основных цветов. Именно такой подход используют художники при создании картины на основе ограниченной палитры цветов. нить ни одни из этапов обработки цифровых изображений, включая скани-<br>роамике, редактирование и печать. В современних компьютерных продажений печать таких манипулации с цветом осуществляют средства для концептуального ис

Несмотря на то, что цветовые модели позволяют представить цвет математически, такое представление всегда будет казаться несовершенным в силу отличия от нашего восприятия. Однако они удобны при использовании в компьютерных программах для однозначного определения выводимого цвета. Так, если послать на монитор цветовой сигнал R255 G000 В255, то на любом хорошо откалиброванном мониторе теоретически должен появиться один и тот же цвет (в данном случае пурпурный).

Независимо от того, что лежит в основе, любая модель должна отвечать трем требованиям:

- o реализовывать определение цвета некоторым стандартным способом, не зависящим от возможностей какого-либо конкретного устройства;
- o точно задавать диапазон воспроизводимых цветов, поскольку ни одно множество цветов не является бесконечным;
- o учитывать механизм восприятия цветов излучение или отражение.

Современные графические пакеты располагают развитым интерфейсом для выбора необходимой цветовой модели и цвета внутри нее.

### Типы цветовых моделей

Большинство графических пакетов позволяют оперировать широким кругом цветовых моделей, часть из которых создана для специальных целей, а другая – для особых типов красок. Перечислим их:

- ❑ CMY;
- ❑ CMYK;
- ❑ RGB;
- $\Box$  HSB;
- ❑ HLS;
- ❑ Lab;
- ❑ YIQ;
- ❑ YCC.

По принципу действия перечисленные цветовые модели можно условно разбить на классы:

- *аддитивные (RGB),* основанные на сложении цветов;
- *субтрактивные (CMY, CMYK),* основу которых составляет операция вычитания цветов (*субтрактивный синтез);*
- перцепционные (HSB, HLS), базирующиеся на восприятии;
- универсальные (Lab, XYZ), охватывающие весь спектр цветов, воспринимаемых глазом человека.

Перед тем как перейти к непосредственному рассмотрению конкретных цветовых моделей, уделим немного внимания общим физическим закономерностям, свойственным природе цвета.

## Способы описания цвета

В большинстве цветовых моделей для описания цвета используется трехмерная система координат. Она образует цветовое пространство, в котором цвет можно представить в виде точки с тремя координатами. Для оперирования цветом в трехмерном пространстве Г. Грассман вывел три закона, которые являются базой научной теории о синтезе цвета.  $\square$  СМУК;<br>  $\square$  HLS;<br>  $\square$  HES;<br>  $\square$  HES;<br>  $\square$  HES;<br>  $\square$  HES;<br>  $\square$  HES;<br>  $\square$  HES;<br>  $\square$  EVC;<br>  $\square$  Text;<br>  $\square$ <br>  $\square$  CO;<br>  $\square$  CC:<br>  $\omega \omega \omega \text{max} (\textit{RGB}, \text{octronormalite} \text{ are concave in a nonzero};$ <br>  $\omega \omega \omega \text{max} (\textit{RGB}, \text{octronormalite} \text{ are concave in a non-zero)}$ <br>  $\square$ 

- 1. *Закон трехмерности. Трехмерность природы цв*ета. Глаз реагирует на три различные цветовые составляющие. Примеры:
- красный, зеленый и синий цвета;
- цветовой тон (доминирующая длина волны), насыщенность (чистота) и яркость (светлость).
- 2. *Закон аддитивности. Четыре цвета всегда линейно зависимы*, цвет смеси излучений зависит только от психофизических (колориметрических) характеристик составляющих цветов, но не от их спектрального состава.
- 3. *Закон непрерывности. Цветовое пространство непрер*ывно. Если в смеси трех цветов один непрерывно изменяется, а другие остаются постоянными, то цвет смеси будет меняться непрерывно.

#### Аддитивные цветовые модели

Аддитивный цвет получается на основе законов Грассмана путем соединения лучей света разных цветов. В основе этого явления лежит тот факт, что большинство цветов видимого спектра могут быть получены путем смешивания в различных пропорциях трех основных цветовых компонент. Этими компонентами, которые в теории цвета иногда называются первичными цветами, являются красный (Red), зеленый (Green) и синий (Blue) цвета. При попарном смешивании первичных цветов образуются вторичные цвета: голубой (Cyan), пурпурный (Magenta) и желтый (Yellow). Следует отметить, что первичные и вторичные цвета относятся к базовым цветам. нент. Этими компонентами, которые в теории цвета иногда называются (Вые) шета. При попариом смешивании (Red, зеленый (Green) и синий (Sereman Construction (Sereman Construction Crace Construction (Nagember Crace Crace Con

Базовыми цветами называют цвета, с помощью которых можно получить практически весь спектр видимых цветов.

Для получения новых цветов с помощью аддитивного синтеза можно использовать и различные комбинации из двух основных цветов, варьирование состава которых приводит к изменению результирующего цвета.

Аддитивные цвета нашли широкое применение в системах освещения, видеосистемах, устройствах записи на фотопленку, мониторах, сканерах и цифровых камерах.

Используемые для построения RGB-модели первичные, или аддитивные, цвета имеют еще одно название. Иногда, чтобы подчеркнуть тот факт, что

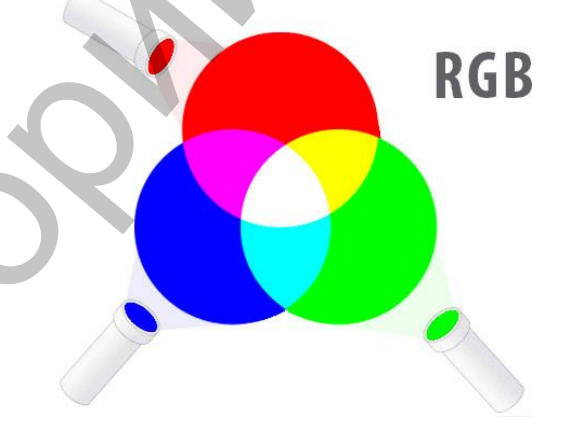

при добавлении света интенсивность цвета увеличивается, эту модель называют добавляющей, слагательной. Такое обилие терминов, используемых для описания RGB-модели, связано с тем, что она возникла задолго до появления компьютера и каждая область ее применения внесла свой вклад в терминологию.

В графических пакетах цветовая модель RGB используется для создания цветов изображения на экране монитора, основными элементами которого являются три электронных прожектора и экран с нанесенными на нее тремя разными люминофорами. Точно так же, как и зрительные пигменты трех типов колбочек, эти люминофоры имеют разные спектральные характеристики. Но в отличие от глаза они не поглощают, а излучают свет. Один люминофор под действием попадающего на него электронного луча излучает красный цвет, другой – зеленый и третий – синий. Мельчайший элемент изображения, воспроизводимый компьютером, называется пикселом (pixel от pixture element). При работе с низким разрешением отдельные пикселы не видны. Однако если вы будете рассматривать белый экран включенного монитора через лупу, то увидите, что он состоит из множества отдельных точек красного, зеленого и синего цветов, объединенных в RGB-элементы в виде триад основных точек. Цвет каждого из воспроизводимых кинескопом пикселей (RGB-элементов изображения) получается в результате смешивания красного, синего и зеленого цветов, входящих в него трех люминофорных точек. При просмотре изображения на экране с некоторого расстояния эти цветовые составляющие RGB-элементов сливаются, создавая иллюзию результирующего цвета.

Для назначения цвета и яркости точек, формирующих изображение монитора, нужно задать значения интенсивностей для каждой из составляющих RGB-элемента (пиксела). В этом процессе значения интенсивностей используются для управления мощностью трех электронных прожекторов, возбуждающих свечение соответствующего типа люминофора. В то же время число градаций интенсивности определяет цветовое разрешение, или, иначе, глубину цвета, которые характеризуют максимальное количество воспроизводимых цветов.

### Ограничения RGB-модели

Несмотря на то, что цветовая модель RGB достаточно проста и наглядна, при ее применении на практике возникают две серьезные проблемы:

- ❑ аппаратная зависимость;
- ❑ ограниченность цветового охвата.

Первая проблема связана с тем, что цвет, возникающий в результате смешения цветовых составляющих RGB элемента, зависит от типа люминофора (или цветового светофильтра для ЖК-монитора). А поскольку в технологии производства современных кинескопов применяются разные тины люминофоров, то установка одних и тех же интенсивное воздействие электронных лучей в случае различных люминофоров приведет к синтезу разного цвета. Например, если на электронный блок монитора подать определенную тройку RGB-значений, скажем R = 98, G = 127 и В = 201, то нельзя однозначно сказать, каков будет результат смешивания. Эти значения всего лишь задают интенсивности возбуждения трех люминофоров одного элемента изображения. Какой получится при этом цвет, зависит от спектрального состава излучаемого люминофором света. Поэтому в случае аддитивного синтеза для однозначного определения цвета наряду с установкой триады значений интенсивностей необходимо знать спектральную характеристику люминофора. него трех люминофорных точек. При проемотре изображения и экране с некоторого расстояния эти циктовы составляющие RGB-элементов сигиализмно реаультирующего песна.<br>
2 ваются, создавая иллюмию реаультирующего цена.<br>
2 вают

Существуют и другие причины, приводящие к аппаратной зависимости RGB-модели даже для мониторов, выпускаемых одним и тем же производителем. Это связано, в частности, с тем, что в процессе эксплуатации происходит старение люминофора и изменение эмиссионных характеристик электронных прожекторов. Для устранения (или, по крайней мере, минимизации) зависимости RGB-модели от аппаратных средств используются различные устройства и программы.

Цветовой охват (color gamut) – это диапазон цветов, который может различать человек или воспроизводить устройство независимо от механизма получения цвета (излучения или отражения).

Ограниченность цветового охвата объясняется тем, что с помощью аддитивного синтеза принципиально невозможно получить все цвета видимого спектра при любых параметрах источников излучения и любом выборе трех цветов для синтеза. Кроме того, для существующих технологий изготовления мониторов некоторые цвета, такие как чистый голубой или чистый желтый, не могут быть точно воссозданы на экране из-за низкой насыщенности базовых цветов люминофора ЭЛТ-монитора. Но, несмотря на то, что человеческий глаз способен различать больше цветов, чем может отображать монитор, RGB-модели вполне достаточно для создания цветов и оттенков, необходимых для воспроизведения фотореалистичных изображений на экране компьютера. Отратиченность цистового охвата объясняется тем, что е номоцью<br>
адитивного синтеза принципнания онизаметра и должно получить все начал<br>и димого синтеза принципнания онизаметра и сиготования технологии технологии и получи

#### Субтрактивные цветовые модели

В отличие от экрана монитора, воспроизведение цветов которого основано на излучении света, печатная страница может только отражать цвет. Поэтому RGB-модель в данном случае неприемлема. Вместо нее для

описания печатных цветов используется модель CMY, базирующаяся на субтрактивных цветах. Субтрактивные цвета в отличие от аддитивных цветов (той же RGB-модели) получаются вычитанием вторичных цветов из общего луча света. В этой системе белый цвет появляется как результат отсутствия всех цветов, тогда как их присутствие дает черный цвет.

В последнее время в качестве синонима термина «субтрактивная» иногда используют термин «исключающая».

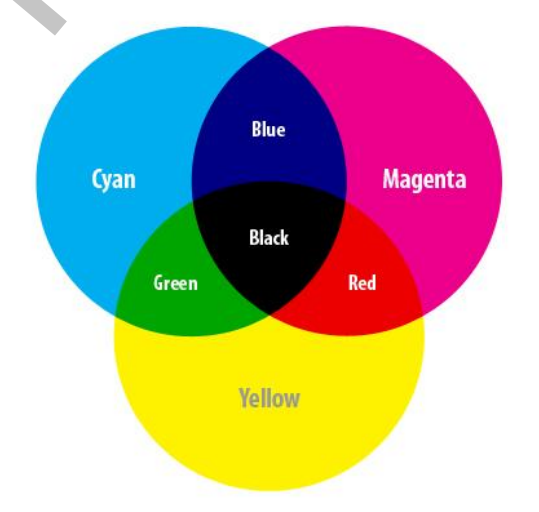

Происхождение этого названия связано с явлением отражения света от покрытой красителем поверхности, а также с тем фактом, что при добавлении красителей интенсивность света уменьшается, поскольку свет поглощается тем больше, чем больше красителя нанесено на поверхность. Нанесение на бумагу трех базовых цветов: голубого (Cyan), пурпурного (Magenta) в желтого (Yellow) позволяет создать множество субтрактивных цветов.

Соотношения, связывающие аддитивные (красный, зеленый, синий) и субтрактивные (голубой, желтый, пурпурный) цвета:

*Зеленый + Синий = Голубой; Зеленый + Красный = Желтый, Красный + Синий = Пурпурный; Зеленый + Синий + Красный = Белый; Голубой + Желтый + Пурпурный = Черный.*

Что происходит, когда на лист бумаги с нанесенным на него красителем пропадает белый свет? Если краситель голубой (сине-зеленый), то он поглощает из спектра красный цвет и отражает голубой. Соответственно пурпурный краситель поглощает комплементарный ему зеленый цвет, а желтый краситель – синий цвет. Если при печати наложить друг на друга пурпурный и желтый цвета, то получится красный цвет, поскольку пурпурный краситель устранит зеленую составляющую, а желтый – синюю составляющую падающего цвета. Соответственно при печати с наложением всех трех субтрактивных цветов результирующий цвет будет черным.  $Payb\phi\ddot{a} + \mathcal{R}zmu\ddot{a} + \mathcal{H}pmpppu\dot{a} = \mathcal{H}ppu\dot{a}$ .<br>
Что происходит, когда на лиет бумати с нанесенным на него краси<br>
Что происходит, когда на лиет бумати с нанесенным на него краси<br>
Что програмя краситель погот

На базе выполненных рассуждений можно сформулировать правило коррекции цветового разбаланса при цветной печати: если изображение имеет излишне синий оттенок, то следует увеличить желтую составляющую, поскольку желтый поглощает синие составляющие. Соответственно избыточность зеленого цвета можно скорректировать увеличением пурпурной составляющей, а избыточность красного цвета – увеличением голубой составляющей.

В полиграфии красящее вещество называют печатной краской. Краска состоит из жидкого связующего и твердых частиц пигмента. Такая краска обычно рассеивает свет и почти непрозрачна.

Существуют краски, в которых вместо твердых частиц пигмента используют краситель, растворенный в связующем веществе или растворителе. Их обычно называют чернилами, особенно если растворителем является вода. Если связующим является воск, то это твердые чернила. В электрофотографии (лазерные принтеры, копиры) используют только пигменты, которые плавятся и образуют на поверхности бумаги пленку, – тонеры.

Краски, чернила, тонеры, используемые для цветовоспроизведения, делятся на триадные и плашечные (смесевые). Триадные краски обычно согласованы по спектральным характеристикам и регулируют излучение в основном в «своей» зоне спектра: **желтая (Y) в синей (В), пурпурная (М) в зеленой (G), голубая (С) в красной (R)**.

Плашечные краски используются для получения отдельных цветов и как дополнение к краскам триадного синтеза.

Существуют две наиболее распространенные версии субтрактивной модели: **CMY и CMYK.** Первая из них используется в том случае, если изображение или рисунок будут выводиться на черно-белом принтере, позволяющем заменять черный картридж на цветной (color upgrade). В ее основе лежит использование трех субтрактивных (вторичных) цветов: **голубого (Cyan), пурпурного (Magenta) и желтого (Yellow)**. Теоретически при смешивании этих цветов на белой бумаге в равной пропорции получается черный цвет.

Однако в реальном технологическом процессе получение черного цвета путем смешивания трех основных цветов для бумаги неэффективно по трем причинам.

- Невозможно произвести идеально чистые пурпурные, синие и желтые краски. Поэтому цвет получается не чисто черным, а грязно-коричневым.
- На создание черного цвета с помощью модели CMY тратится в три раза больше краски.
- Любые цветные краски дороже обычных черных.

В силу перечисленных факторов при печати чистого черного цвета используется добавка дополнительной черной компоненты цвета. Эта технология приводит также к улучшению качества теней и серых оттенков. Интенсивность каждой из четырех компонент цвета может изменяться в диапазоне от 0 до 100%. В аббревиатуре модели **CMYK** используется буква **«К»** (последняя буква слова **Black**) для того, чтобы избежать путаницы, поскольку в английском языке с буквы «В» начинается не только слово Black (черный), но и слово Blue (синий). Встречается еще один вариант трактовки использования этой буквы как аббревиатуры термина **Key color**  (ключевой, цвет).

## Ограничения CMYK-модели

CMYK-модель имеет те же два типа ограничений, что и RGBмодель: аппаратная зависимость и ограниченный цветовой диапазон.

В CMYK-модели также нельзя точно предсказать результирующий цвет только на базе численных значений ее отдельных компонентов. В этом смысле она является даже более аппаратно-зависимой моделью, чем RGB. Это связано с тем, что в ней имеется большее количество дестабилизирующих факторов, чем в RGB-модели. К ним в первую очередь, можно отнести вариацию состава цветных красителей, используемых для создания печатных цветов. Цветовое ощущение определяется еще и типом применяемой бумаги, способом печати и не в последнюю очередь, внешним освещением. Последнее неудивительно ведь никакой объект не может отразить цвет, отсутствующий в источнике излучения. носта путем сменивания трех основных цестов для бумаги неэффективно<br>
по трем принимам.<br>
• Невозможно произвести идеально чистье пурпурыве, емане и<br>
• Невозможно произвести идеально чистье пурпурыве, емане и<br>
• Ризно-кори

В силу того, что цветные красители имеют худшие характеристики по сравнению с люминофорами, цветовая модель CMYK имеет более узкий цветовой охват по сравнению с RGB-моделью. В частности, она не может воспроизводить яркие насыщенные цвета, а также ряд специфических цветов, таких, например, как металлический или золотистый.

#### Перцепционные цветовые модели

Для дизайнеров, художников и фотографов основным инструментом, участвующим в процессе индикации и воспроизведения цвета, является глаз. Этот естественный «инструмент» обладает цветовым охватом, намного превышающим возможности любого технического устройства, будь то сканер, принтер или цифровая камера.

Как было показано ранее, используемые дня описания технических устройств цветовые системы RGB и CMYK являются аппаратнозависимыми. Это значит, что воспроизводимый или создаваемый с помощью них цвет определяется не только составляющими модели, но и зависит от характеристик устройства вывода.

Для устранения аппаратной зависимости был разработан ряд так называемых перцепционных (иначе интуитивных) цветовых моделей. В их основу заложено раздельное определение яркости и цветности. Такой подход обеспечивает ряд преимуществ:

- позволяет обращаться с цветом на интуитивно понятном уровне;  $\Box$
- значительно упрощает проблему согласования цветов, посколь- $\Box$ ку после установки значения яркости можно заняться настройкой цвета.

Прототипом всех цветовых моделей, использующих концепцию разделения яркости и цветности, является HSV-модель. К другим подобным системам относятся HLS (HSL, HLS или HSI (от англ. Hue, Saturation, Lightness (Intensity)) – цветовая модель, в которой цветовыми координатами являются тон, насыщенность и светлота. Следует отметить, что HSV и HSL - две разные цветовые модели (Lightness - светлота, что отличается от яркости). Общим для них является то, что цвет задается не в виде смеси трех основных цветов красного, синего и зеленого, а определяется путем указания двух компонентов: цветности (цветового тона и насыщенности) и яркости.

## Цветовая модель HSV (HSB)

HSV (англ. Hue, Saturation, Value - тон, насыщенность, значение) или HSB (англ. Hue, Saturation, Brightness - тон, насыщенность, яркость) - цветовая модель, в которой координатами цвета являются:

- Hue цветовой тон, (например, красный, зелёный или сине- $\Box$ голубой). Варьируется в пределах 0-360, однако иногда приводится к диапазону 0-100 или 0-1. В Windows весь цветовой спектр делится на 240 оттенков (что можно наблюдать в редакторе палитры MS Paint), то есть здесь «Ние» приводится к диапазону 0-240 (оттенок 240 отсутствует, так как он дублировал бы 0).
- Saturation насыщенность. Варьируется в пределах 0-100 или  $\Box$ 0-1. Чем больше этот параметр, тем «чище» цвет, поэтому этот

параметр иногда называют чистотой цвета. А чем ближе этот параметр к нулю, тем ближе цвет к нейтральному серому.

 $\Box$ Value (значение цвета) или Brightness - яркость. Также задаётся в пределах 0-100 или 0-1 (рис. 6.).

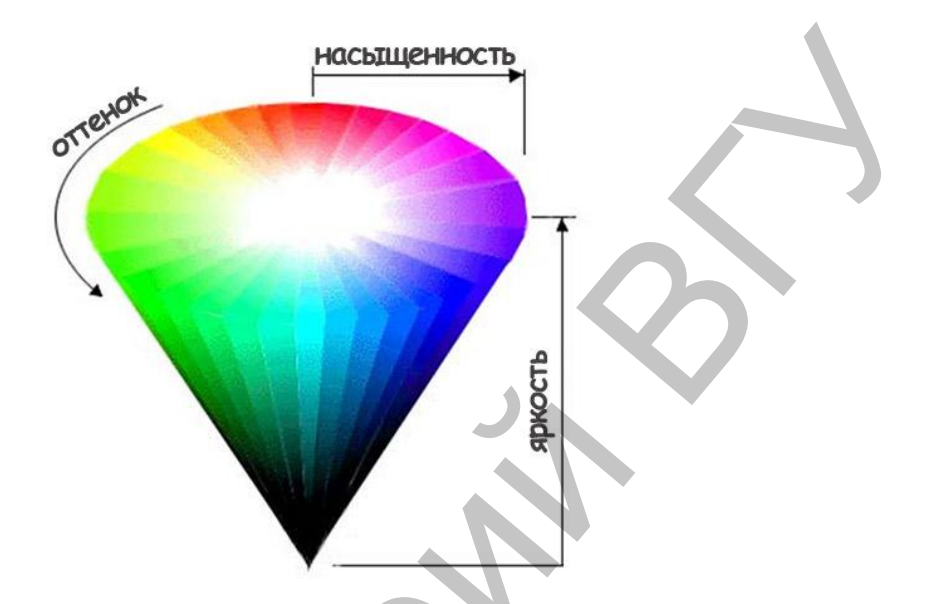

Модель была создана Элви Реем Смитом, одним из основателей Ріхаг, в 1978 году. Она является нелинейным преобразованием модели RGB.

Цвет, представленный в HSV, зависит от устройства, на которое он будет выведен, так как HSV - преобразование модели RGB, которая тоже зависит от устройства. Для получения кода цвета, не зависящего от устройства, используется модель Lab.

### Молель CIE XYZ

С целью унификации была разработана международная стандартная цветовая модель. В результате серии экспериментов международная комиссия по освещению (CIE) определила кривые сложения основных (красного, зелёного и синего) цветов. В этой системе каждому видимому цвету соответствует определённое соотношение основных цветов. При этом, для того, чтобы разработанная модель могла отражать все видимые человеком цвета пришлось ввести отрицательное количество базовых цветов. Чтобы уйти от отрицательных значений CIE, ввела т.н. нереальные или мнимые основные цвета: Х (мнимый красный), Ү (мнимый зелёный), Z (мнимый синий). При описании цвета значения Х, Ү, Z называют стандартными основными возбуждениями, а полученные на их основе координаты - стандартными цветовыми координатами. Стандартные кривые сложения  $X(\lambda)$ ,  $Y(\lambda)$ ,  $Z(\lambda)$  (см. Рис.) описывают чувствительность среднестатистического наблюдателя к стандартным возбуждениям. Помимо стандартных цветовых координат часто используют понятие относительных цветовых координат, которые можно вычислить по следующим формулам: x+y+z=1, а это значит, что для однозначного задания относительных координат достаточно любой пары значений, а соответствующее цветовое пространство может быть представлено в виде двумерного графика:

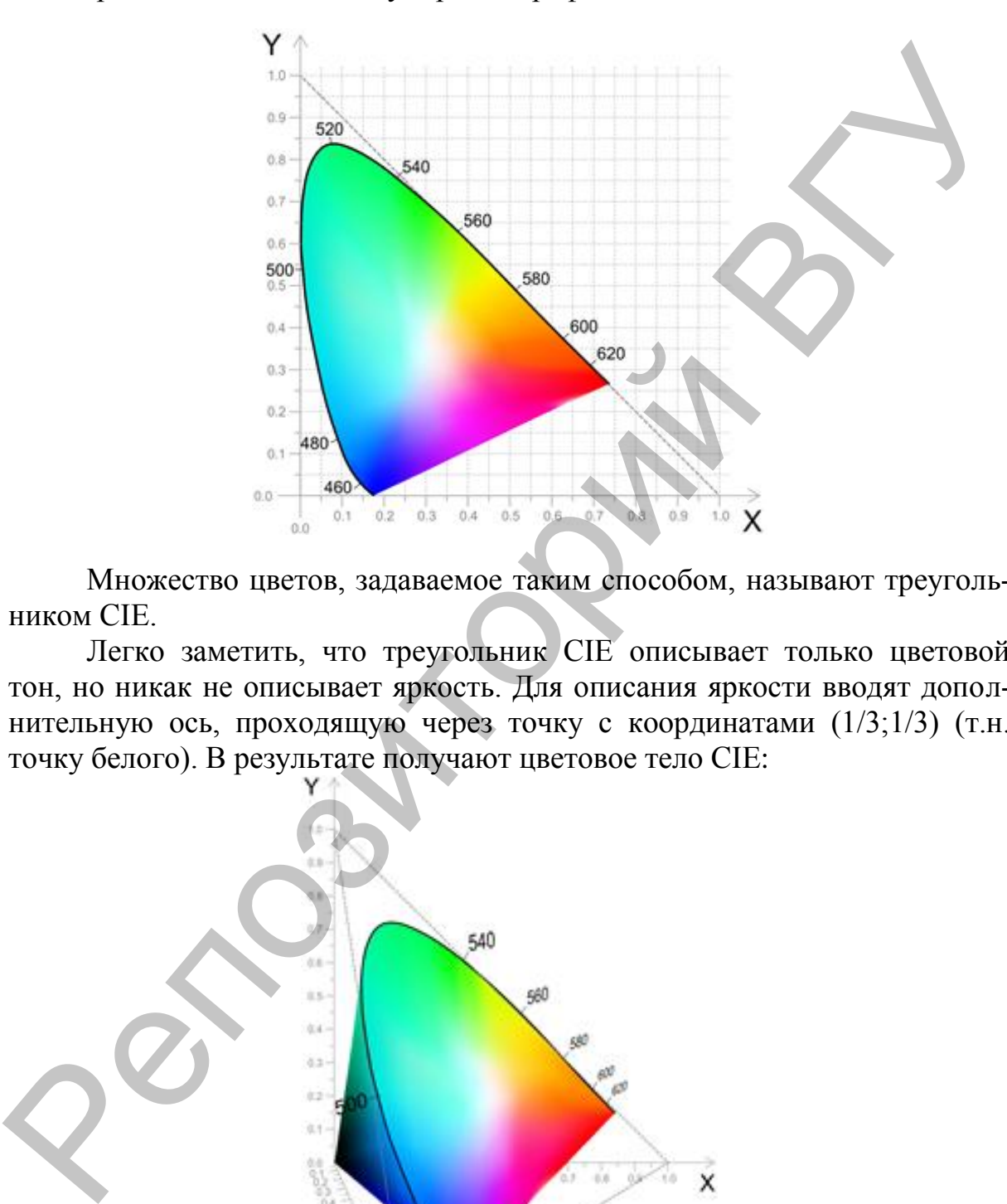

Множество цветов, задаваемое таким способом, называют треугольником CIE.

Легко заметить, что треугольник CIE описывает только цветовой тон, но никак не описывает яркость. Для описания яркости вводят дополнительную ось, проходящую через точку с координатами (1/3;1/3) (т.н. точку белого). В результате получают цветовое тело CIE:

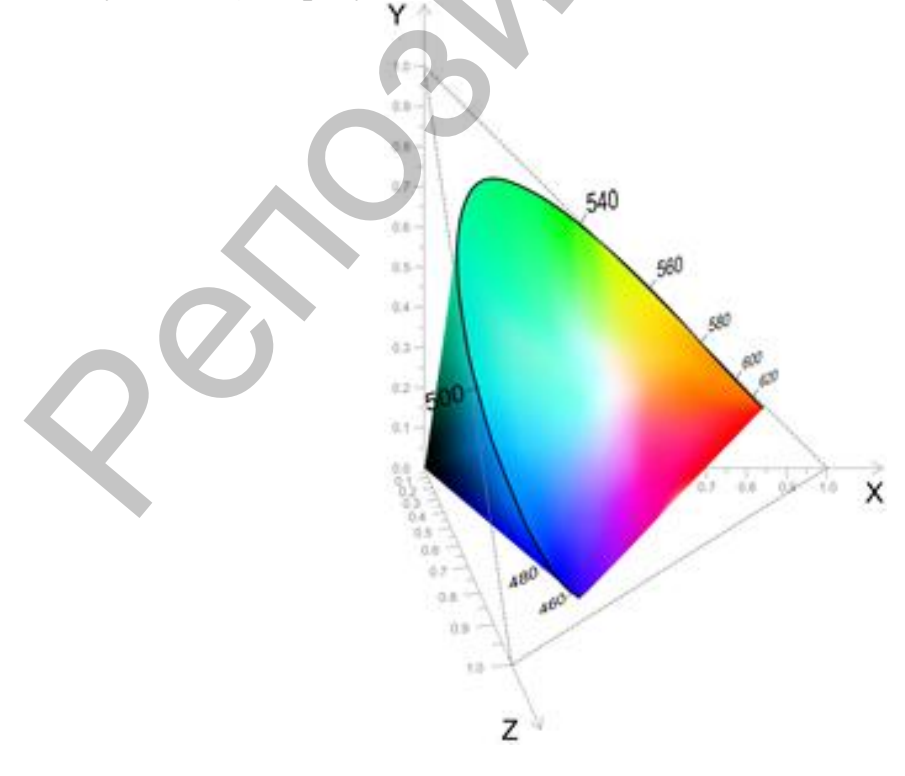

Это тело содержит все цвета, видимые среднестатистическим наблюдателем. Основным недостатком этой системы является то, что, используя её, мы можем констатировать только совпадение или различие двух цветов, но расстояние между двумя точками этого цветового пространства соответствует зрительному восприятию различия He цветов.

#### Модель CIE LAB

Основной целью при разработке CIE LAB было устранение нелинейности системы CIE XYZ с точки зрения человеческого восприятия. Под аббревиатурой LAB обычно понимается цветовое пространство CIE L\*a\*b\*, которое на данный момент является международным стандартом.

В системе СІЕ L\*a\*b координата L означает светлоту (в диапазоне от 0 до 100), а координаты a, b - означают позицию между зелёнымпурпурным, и синим-жёлтым цветами.

На рис. 10 представлены срезы цветового тела СІЕ L\*a\*b\* для двух значений светлоты:

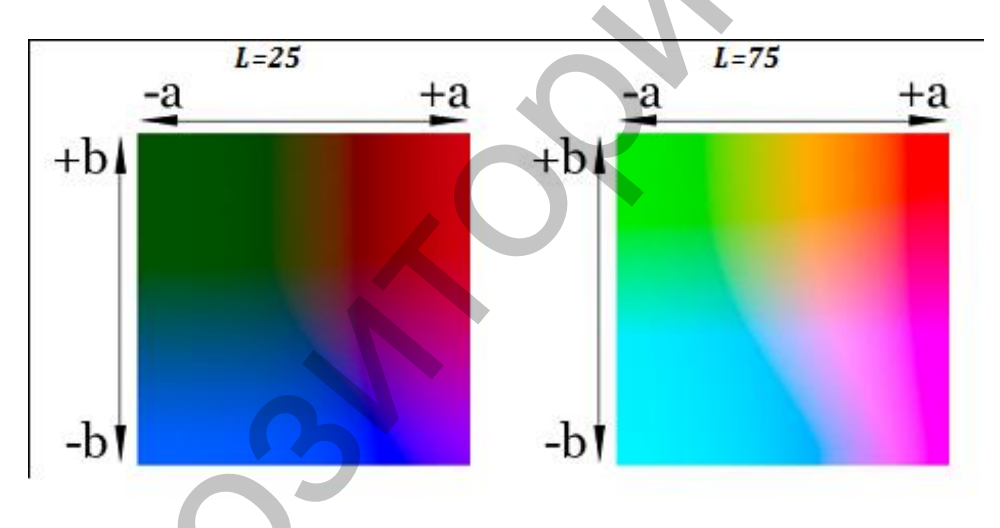

По сравнению с системой СІЕ XYZ Евклидово расстояние  $(\sqrt{(L1-L2)})^2+(a1^{x^2}-a2^{x^2})^2+(b1^{x^2}-b2^{x^2})^2)$  в системе CIE L\*a\*b\* значительно лучше соответствует цветовому различию, воспринимаемому человеком, тем не менее, стандартной формулой цветового различия является чрезвычайно сложная CIEDE2000.

#### Телевизионные цветоразностные цветовые системы

 $\overline{B}$ цветовых системах **YIO** YUV информация  $\,$  M  $\overline{0}$ цвете представляется в виде сигнала яркости (Y) и двух цветоразностных сигналов (IQ и UV соответственно).

Популярность этих цветовых систем обусловлена в первую очередь появлением цветного телевидения. Т.к. компонента Y по сути содержит исходное изображение в градациях серого, сигнал в системе YIO мог быть

принят и корректно отображён как на старых чёрно-белых телевизорах, так и на новых пветных.

Вторым, возможно более важным плюсом, этих пространств является разделение информации о цвете и яркости изображения. Дело в том, что человеческий глаз весьма чувствителен к изменению яркости, и значительно менее чувствителен к изменению цветности. Это позволяет передавать и хранить информацию о цветности с пониженной глубиной. Именно на этой особенности человеческого глаза построены самые популярные на сегодняшний день алгоритмы сжатия изображений (в т.ч. jpeg).

#### Цветовая палитра

Палитрой называется используемый в конкретном графическом изображении набор цветов, составленных на основе определенной цветовой модели. Чем меньше цветов в палитре, тем меньше файл изображения. Палитры можно создавать самостоятельно.

Как правило, удобнее и проще бывает пользоваться встроенными в профессиональные графические редакторы палитрами по умолчанию: Default CMYK для печати и Default RGB для экранных презентаций.

#### Безопасная для Web палитра

Особо следует остановиться на безопасной для показа браузерами палитре. Эта небольшая палитра - всего 216 цветов - встроена в Internet Explorer для ускорения загрузки страниц, ее не надо пересылать по сети Интернет. Если ваш цвет не попадает в безопасную палитру, он будет создан браузером посредством смешения существующих в палитре цветов и скорее всего, будет безнадежно испорчен. Например, браузер покажет желтый цвет с редкими точками зеленого, чтобы передать оттенок. Поэтому при подготовке изображения для Интернета нужно обязательно использовать эту палитру, чтобы снизить риск искажения цветов. Лучше ограничиться в инструментальных средствах, чем сделать брак, тем более что 216 цветов, как правило, хватает для полноценного экранного просмотра.

#### Палитры оттенков серого

Необходимо отметить, что эти палитры идеальны для подготовки изображений и документов, предназначенных для черно-белой офсетной печати; в них также следует переводить изображения для профессиональной верстки. Эти палитры хорошо согласуются с одноименной цветовой моделью. Как правило, качественные изображения приходится готовить в цветном варианте.

## ПРАКТИЧЕСКИЕ ЗАДАНИЯ, ИХ СОДЕРЖАНИЕ И ОБЪЁМ

Практические занятия проводятся в компьютерных аудиториях, где студенты выполняют задания в течение 18 учебных часов. В заданиях рассматриваются некоторые аспекты работы с цветом при использовании компьютерных технологий в программе векторной графики Corel DRAW.

### Задание 1

 $(2 \text{ y})$ 

#### Ахроматическая гамма

*Задачи:* под ахроматической гаммой выстроить гамму из хроматических цветов так, чтобы хроматические цвета соответствовали ахроматическим по светлоте. Раскрасить изображение хроматическими цветами соответствующими по светлоте ахроматическому фону.

*Содержание работы*:

1. Построить горизонтальный ряд шкалы из одиннадцати квадратов через небольшой интервал. Окрасить эти квадраты в ахроматические цвета от белого к черному, использовав ахроматическую палитру программы Сorel DRAW.

2. Ниже ахроматической шкалы построить такую же шкалу, но окрасить ее в хроматические цвета, где каждый хроматический цвет соответствовал бы по светлоте ахроматическому цвету.

3. Для проверки правильности выполнения задания необходимо временно перевести хроматическую шкалу в оттенки серого следующим образом: в закладке «Растровые изображения» (Bitmap) выбираем пункт «Преобразовать в растровые изображения..», в диалоговом окне в пункте цветовой режим выбираем «Оттенки серого (8 бит)» (Grayscale - 8 bit) c разрешением 100 dpi. рассматриваются некоторые аспекты работы с цветом при использовании компьютерных гехнологий в программе векторной графики Corel DRAW.<br>  $\begin{array}{ll} \mathbf{3a} \text{name} & \mathbf{4} \text{pro} \text{normal} \\ \mathbf{3a} \text{right} & \mathbf{4a} \text{pro} \text{normal} \\ \mathbf{3a} \text{right} & \mathbf$ 

4. Ниже хроматической шкалы раскрасить изображения хроматическими цветами соответствующими по светлоте ахроматическому фону (приложение, рис. 1).

#### Задание 2

 $(2 \text{ y})$ 

#### Ахроматическая гамма. Диапазон светлоты

*Задачи*: 1. Окрасить элементы изображения в различные тона ахроматической гаммы. При этом каждое изображение должно соответствовать определенному светлотному диапазону:

- 1. темный диапазон;
- 2. средний диапазон;
- 3. светлый диапазон.

При работе использовать градиентные заливки.

2. Окрасить декоративную композицию в различные тона ахроматической гаммы.

*Содержание работы*:

- 1. Окрасить изображения в ахроматические цвета соответствующего светлотного диапазона, использовав ахроматическую палитру программы Сorel DRAW (приложение, рис. 2).
- 2. В файле «Декоративные композиции 1» выбрать для работы одно из предложенных изображений. Окрасить изображение в ахроматические цвета используя все три светлотных диапазона (приложение, рис. 3).

#### Задание 3  $(2, 4)$

## Монохромная гамма

*Задачи*: 1. Выбрать любой хроматический цвет и окрасить элементы изображения в различной насыщенности.

2. Окрасить выбранным хроматическим цветом декоративную композицию.

*Содержание работы*:

1. Выбрать любой хроматический цвет и окрасить элементы изображения в различной насыщенности. Для первого варианта выбрать цвет в смешении с темным диапазоном ахроматической гаммы; для второго – в смешении со средним диапазоном; для третьего – в смешении со светлым диапазоном ахроматической гаммы. Можно использовать и участки ахроматической гаммы соответствующего диапазона. При работе использовать градиентные заливки (рис. 4). Corel DRAW (приложение, рис. 2).<br>
2. В файле «Декоративные композиции l» выбрать для работы одно из<br>
предложенных изображений. Окрасить изображение в ахроматические шега используя все три светлотных диапазона (приложение

2. В файле «Декоративные композиции 2» выбрать для работы одно из предложенных изображений. Выбранным хроматическим цветом окрасить элементы изображения, максимально используя всю монохроматическую гамму для выбранного цвета. Для отдельных элементов можно использовать и ахроматическую гамму (приложение, рис. 5).

## Задание 4

 $(2, 4)$ 

#### Цвет в ахроматической среде

*Задачи*: изучить цвет в ахроматической гамме. Решить в выбранной цветовой гамме декоративные композиции.

*Содержание работы*:

1. Раскрасить объекты следующим образом: в каждом квадрате раскрасить объекты в цвет, указанный над столбцом, но разной насыщенности. Отметьте, на ваш взгляд самые красивые сочетания (рис. 6). 2. Выбрать из предыдущего задания 3 цветовых варианта с наиболее по-

нравившимися сочетаниями и в этой цветовой гамме решить орнаменталь-

ные композиции. Необходимо использовать однородную заливку (приложение, рис. 7).

#### Задание 5

 $(2 y)$ 

### Цветовой круг

*Задачи*: изучить цветовой круг (в системе CMYK), основные цветовые гармонии.

*Содержание работы*:

Изучить цветовой круг в системе CMYK, основные компоненты цветовых наборов (рис. 8.). Выстроить цветовой круг, затем перенести с него цвета на заготовки и выбрать цвета для создания гармоничных сочетаний (приложение, рис. 9).

Выбрать цвета при помощи цветового круга для создания цветовых гармоний. Используя эти цвета окрасить изображения. В первом столбце используя чистые цвета. Во втором, третьем и четвертом столбцах цвета должны соответствовать диапазону насыщенности указанному в кружке над каждым столбцом (приложение, рис. 10, 11).

# Задание 6

 $(8 \, 4)$ 

## Цветовые гармонии

*Задачи*: изучить цветовые гармонии: контрастная (два полярных цветовых тона), классическая триада (родственно-контрастное сочетание 3-х цветовых тонов по равностороннему треугольнику), контрастная триада (родственно-контрастное сочетание 3-х цветовых тонов по равнобедренному треугольнику), родственная триада (родственное сочетание 3-х цветовых тонов), родственно-контрастная гармония 4-х цветов (родственно-контрастное сочетание 4-х цветовых тонов по квадрату и прямоугольнику). — Преговой круг и Преговой круг и Преговой круг и Преговой круг (в системе СМҮК), основные преговые инии<br>
ини.<br> *одержание работы:* инсторий круг в системе СМҮК, основные компоненты<br>
ини.<br>
нети пистовой круг в системе СМ

*Содержание работы*:

Показать цвета на цветовом круге выбранные для создания гармоний и в этих цветах решить декоративные композиции.

Для первого изображения использовать только чистые цвета и разную толщину контура, для второго – с явно выраженным диапазоном насыщенности (или разбел, или потускнение, или затухание), для третьего – все три вида насыщенности выбранных цветов (приложение, рис. 12, 13, 14, 15, 16, 17). Для пе<br>Голщину<br>насыщенно<br>все три вид<br>14 15 16 1

## ЛИТЕРАТУРА

- 1. Арнхейм, Р. Искусство и визуальное восприятие / Р. Арнхейм. М.: Прогресс, 1974. – 390 с.
- 2. Кулененок, В.В. Цветоведение: учебн. пособие для студентов ВУЗов по специальности «Дизайн» и «Декоративно-прикладное искусство» / В.В. Кулененок. – Минск:Беларусь, 2012. – 221 с. 2. http://color.com.tom.com/marging/2012. - 221 c. 221 c. 221 c. 221 c. 221 c. 221 c. 221 c. 221 c. 221 c. 221 c. 221 c. 221 c. 221 c. 221 c. 221 c. 221 c. 221 c. 221 c. 221 c. 221 c. 221 c. 221 c. 221 c. 221 c. 221 c. 2
- 8. Миронов, Д.Ф. Компьютерная графика в дизайне: учебник / Д.Ф. Миронов. – СПб.: БХВ-Петербург, 2008. – 560 с.
- 9. Петров, М.Н. Компьютерная графика: учебник для вузов. 3-е изд. (+CD)/ М.Н. Петров. – Спб., 2011. – 544 с.
- 10. Сурина, М.О. История образования и цветодидактики / М.О. Сурина, А.А. Сурин. – М., 2003. – 352 с.
- 11. Сенько, Д.С. Основы композиции и цветоведения: учебник / Д.С. Сенько. – 2-е изд., перераб. и доп. – Минск: Беларусь, 2010. – 189 с.: ил.
- 12. http://colory.ru/ все о цвете.
- 13. http://www.colourpattern.ru/index.php цветовые модели.
- 14. http://colorscheme.ru/ цветовые схемы.
- 15. http://school-collection.edu.ru/ Единая коллекция Цифровых образовательных ресурсов.
	- a. Цветовая модель RGB (N 179672)
	- b. Цветовая модель CMYK (N 179601)
	- c. Цветовая модель HSB (N 179727)

# ПРИЛОЖЕНИЕ

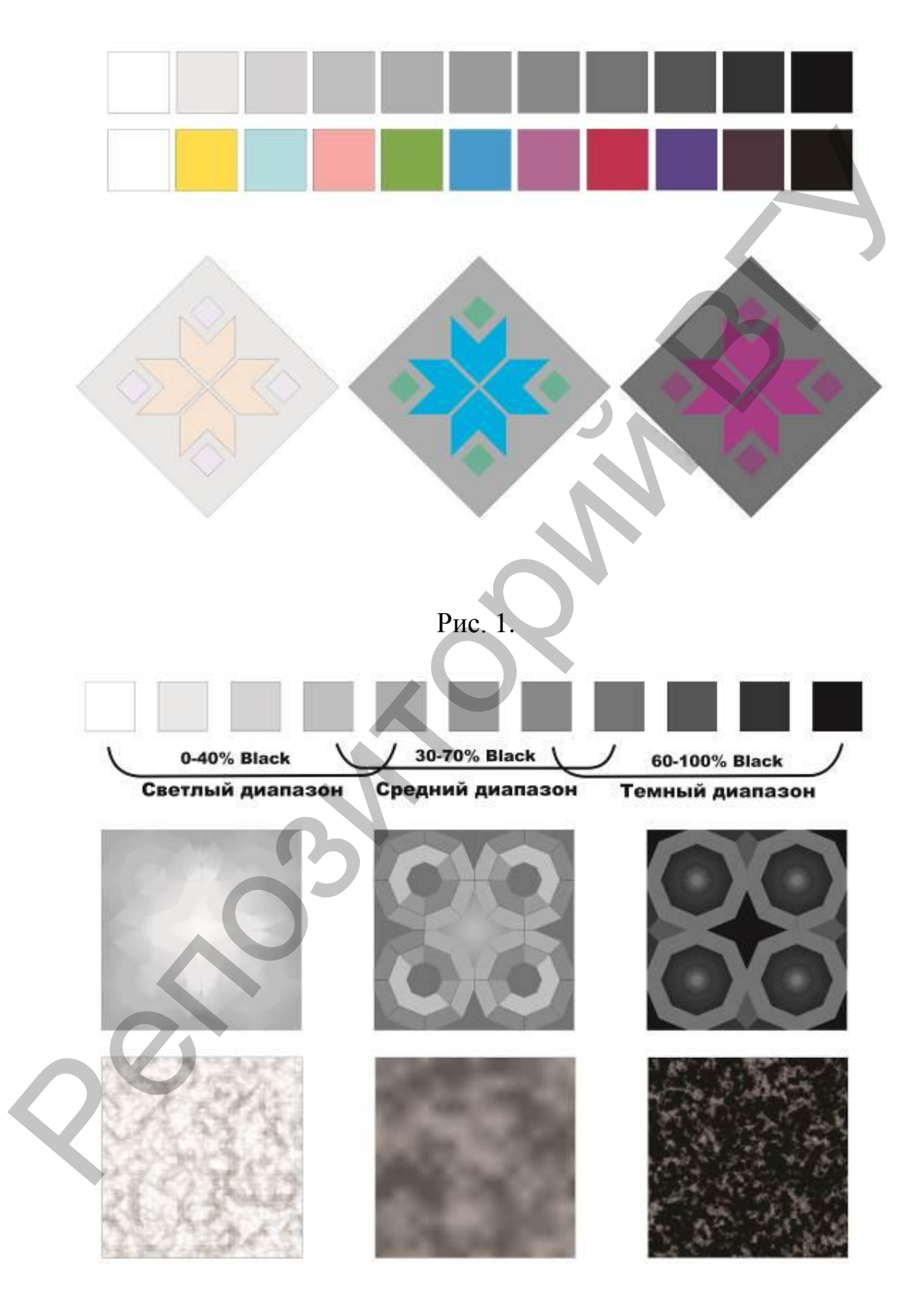

Рис. 2.

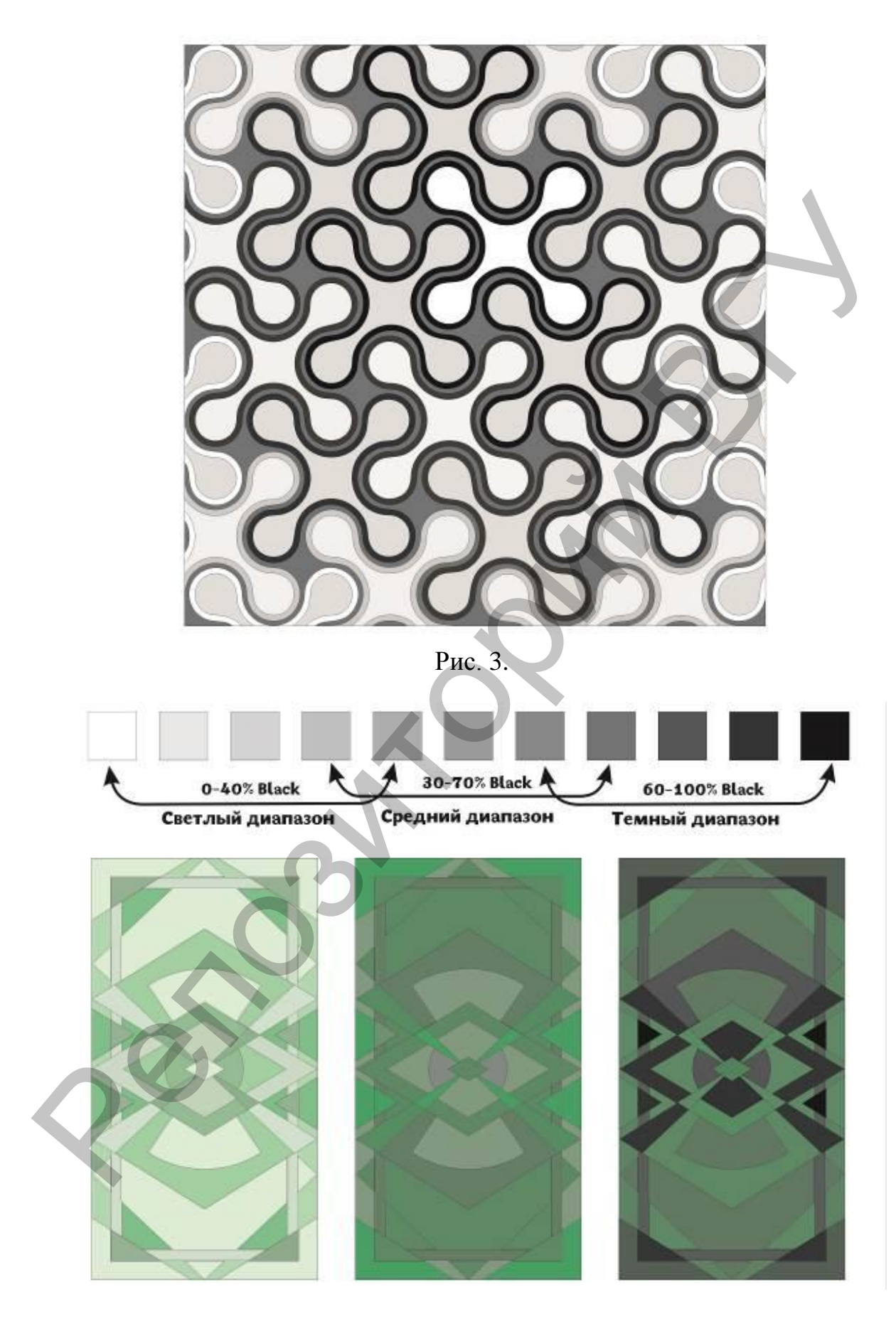

Рис. 4.

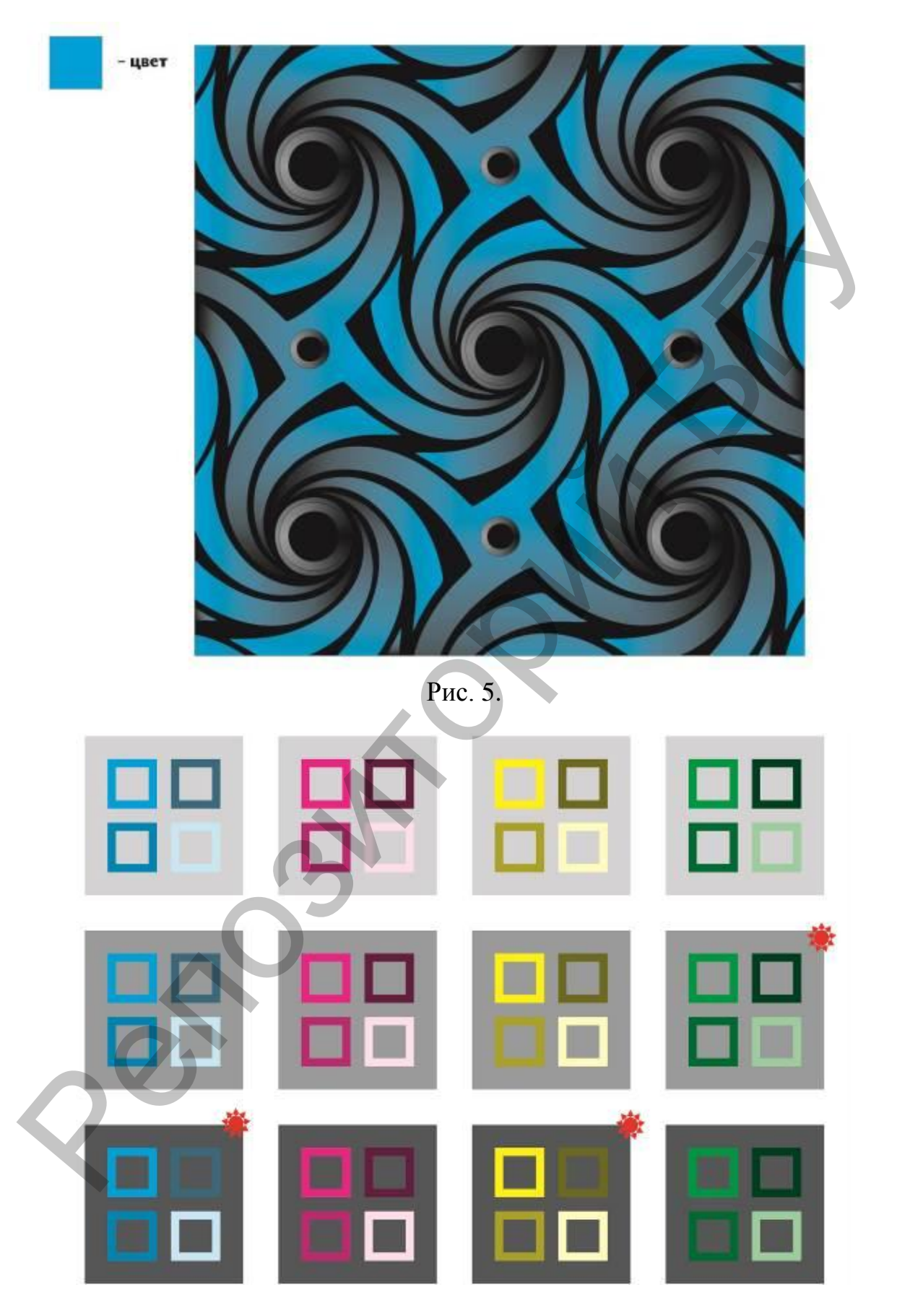

Рис. 6.

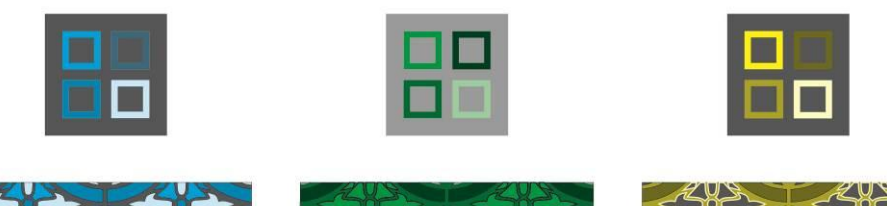

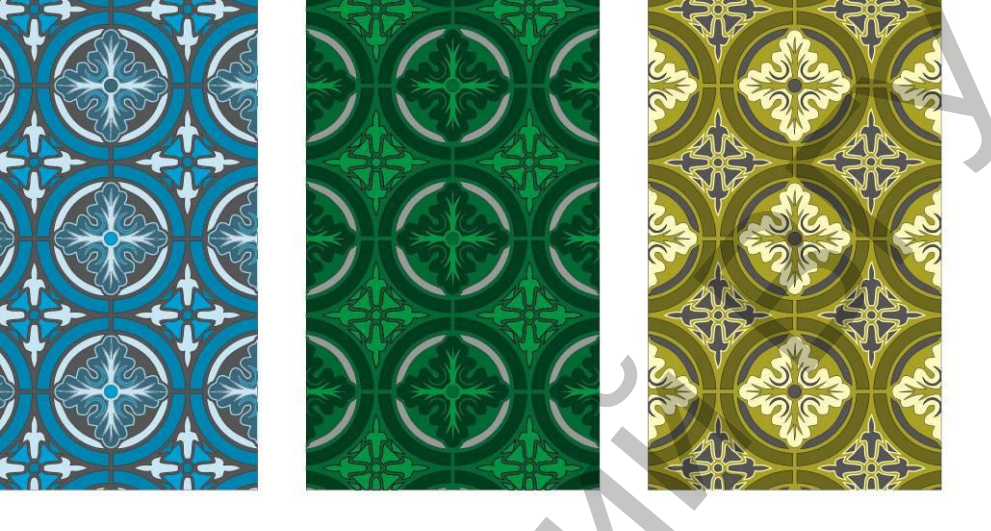

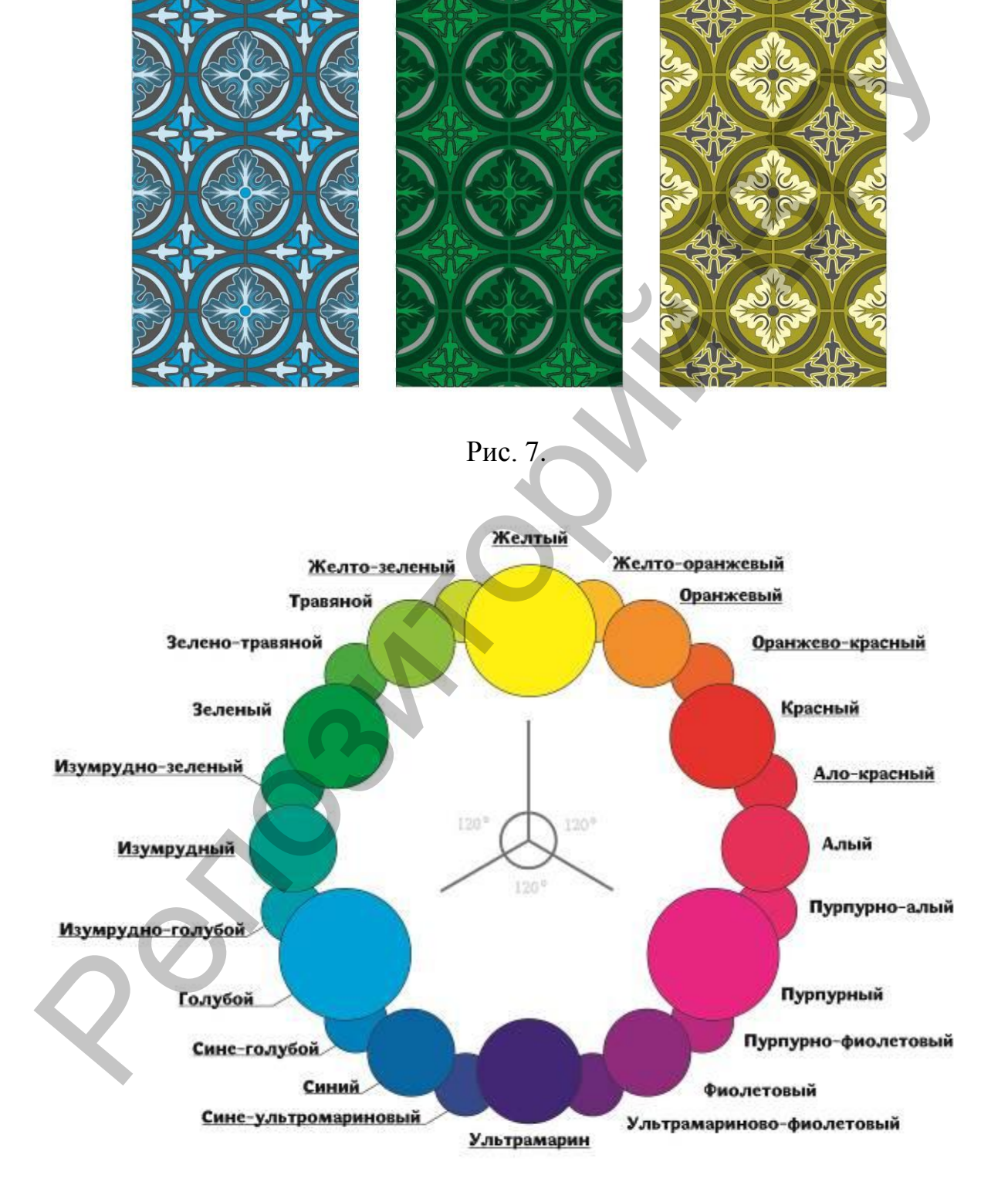

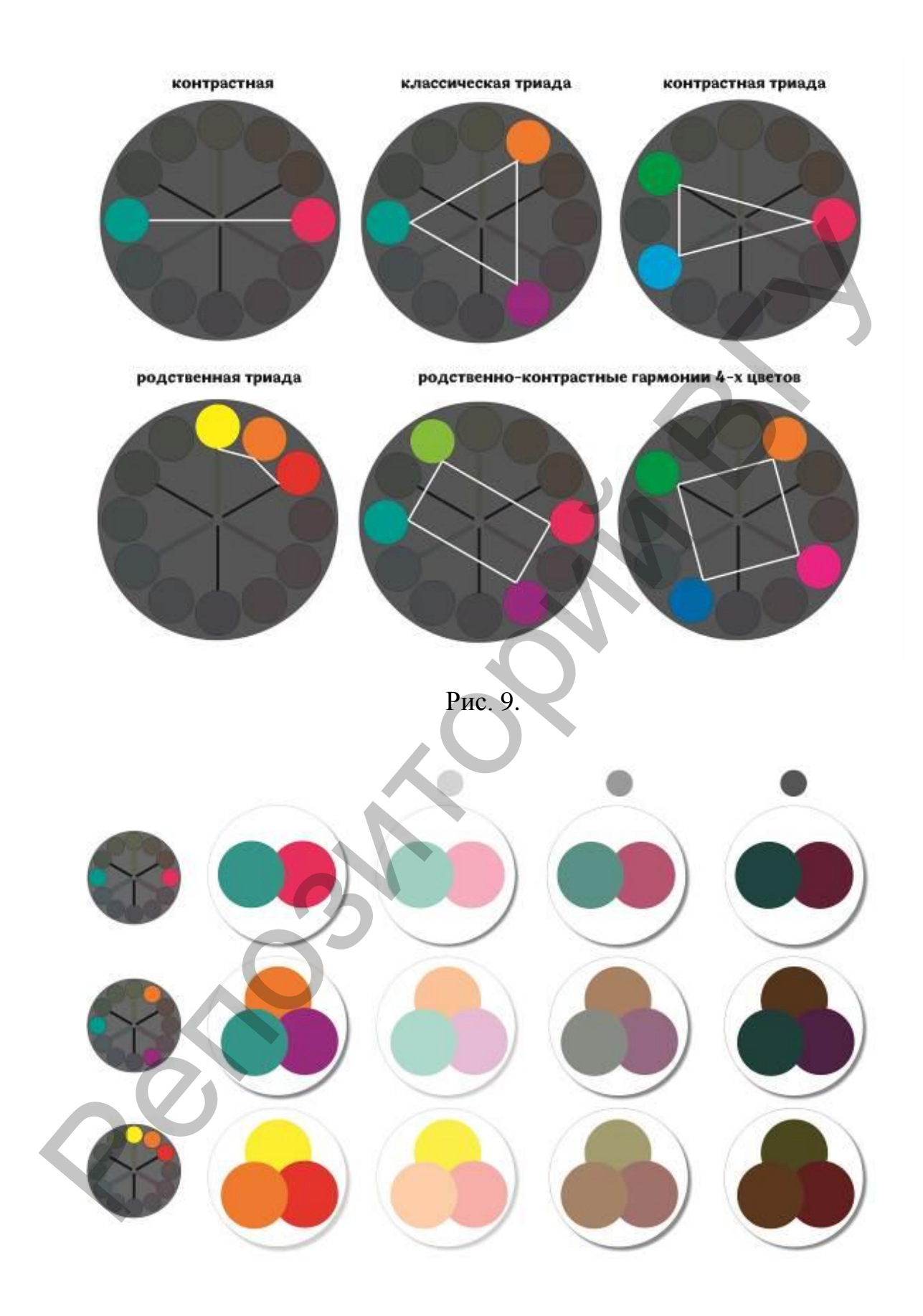

Рис. 10.

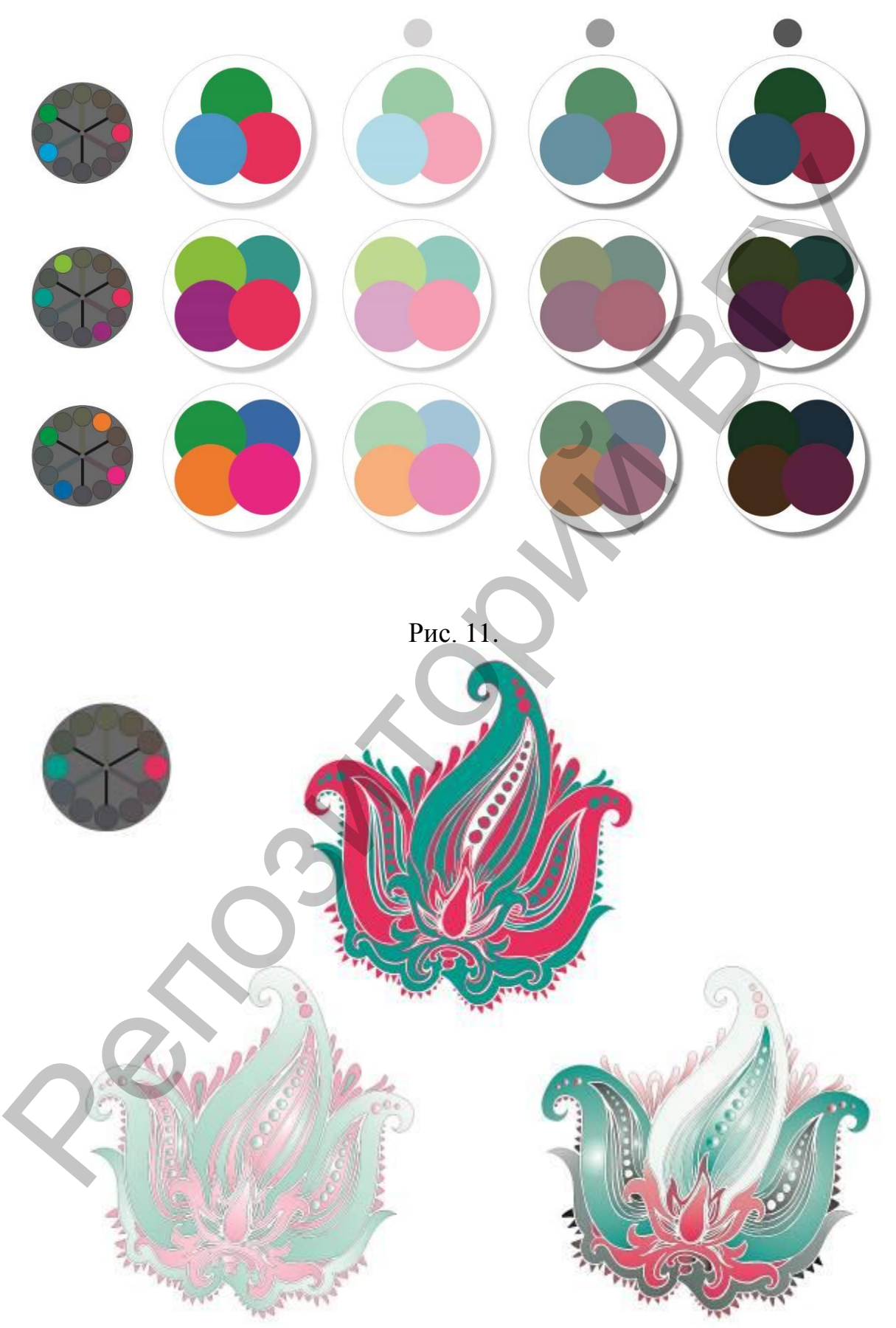

Рис. 12.

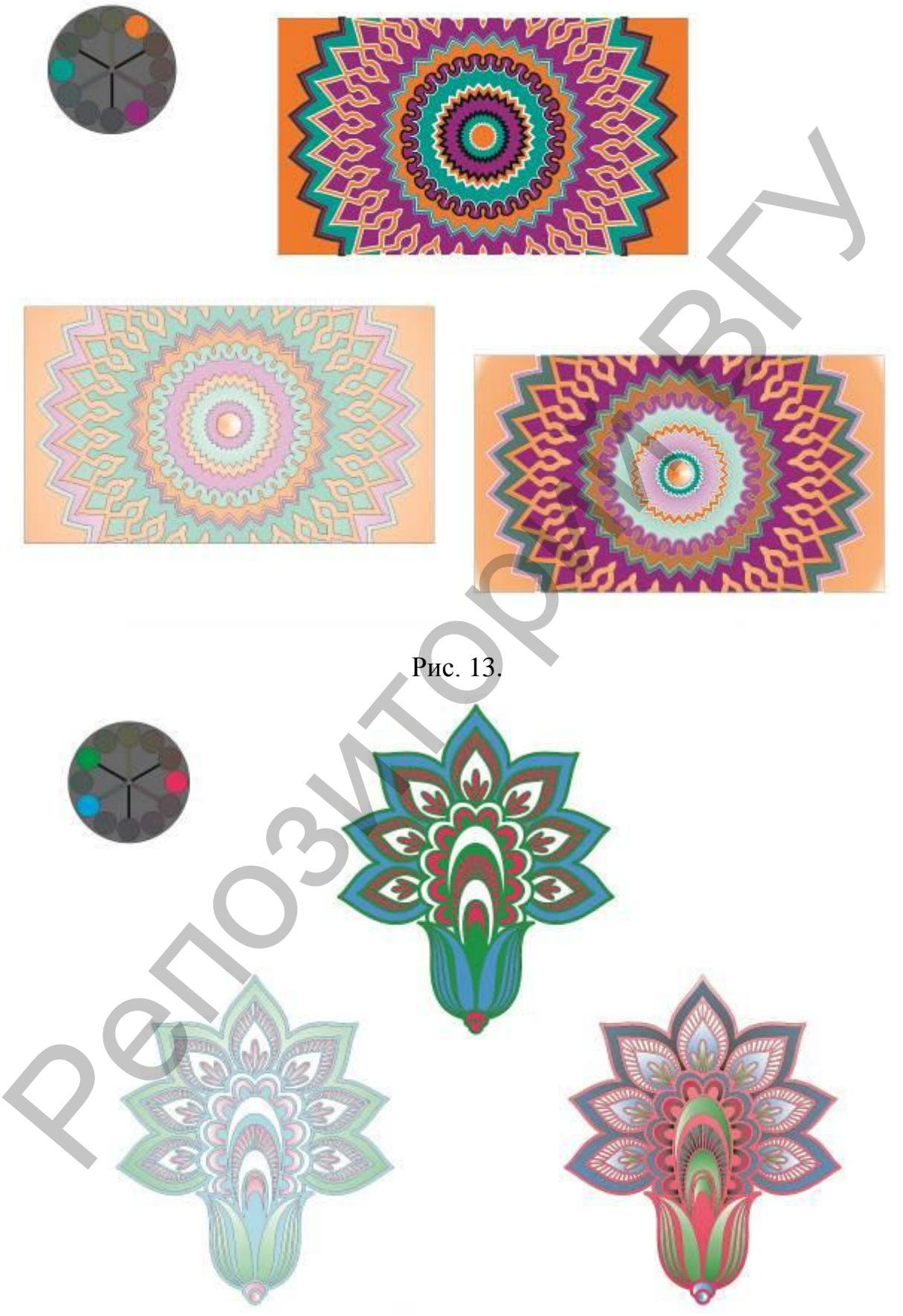

Рис. 14.

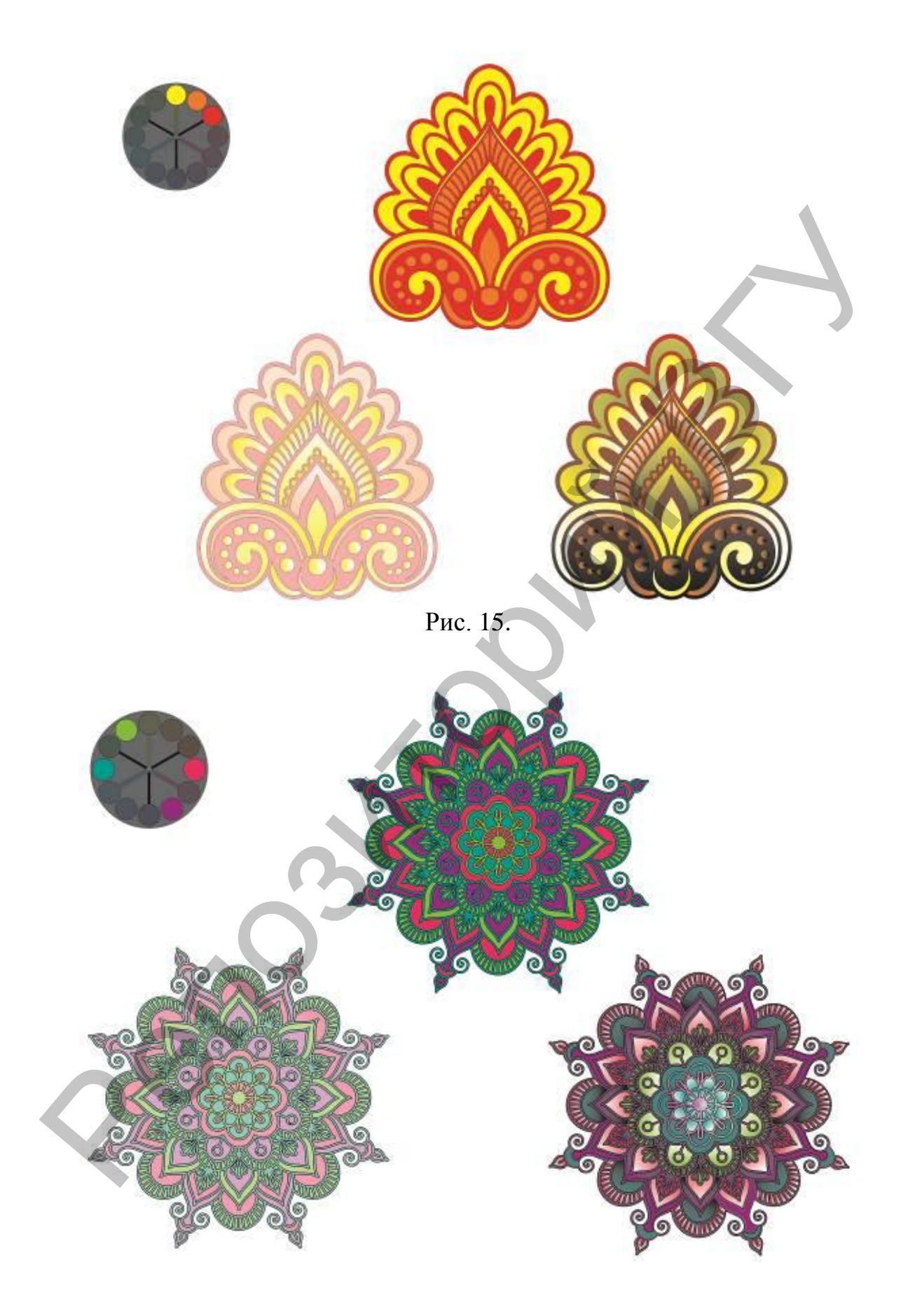

Рис. 16.

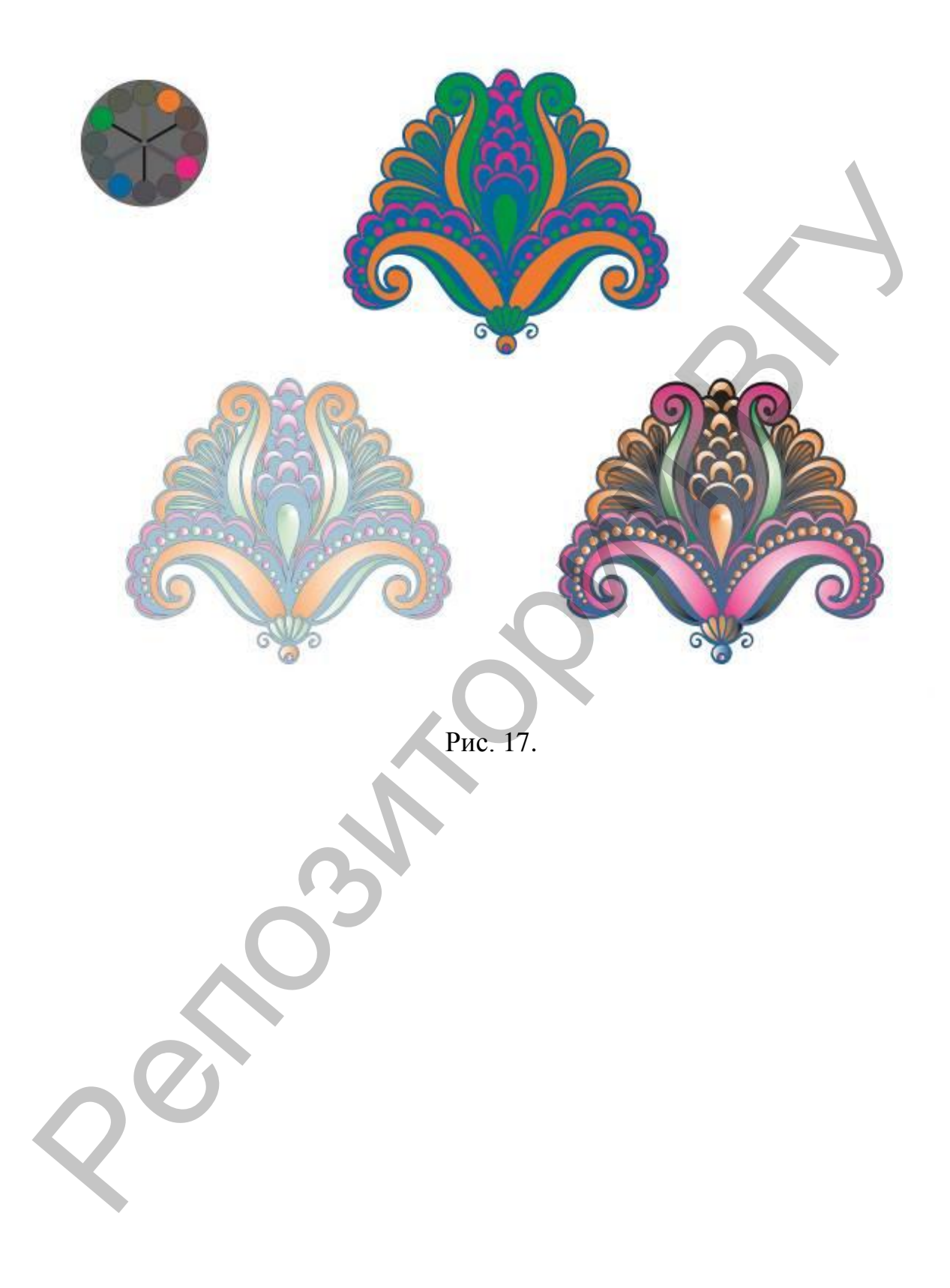

Учебное издание

#### **ЦВЕТОВЕДЕНИЕ**

**Теоретический и практический аспекты** 

**(компьютерные технологии)**

Методические рекомендации

Составители: **ЮРДЫНСКИЙ** Владимир Олегович

**ШИМБАРЕВИЧ** Николай Александрович

Технический редактор *Г.В. Разбоева* Компьютерный дизайн *Т.Е. Сафранкова*

Подписано в печать 08.12.2016. Формат  $60x84^{1/16}$ . Бумага офсетная. Усл. печ. л. 2,09. Уч.-изд. л. 2,33. Тираж 43 экз. Заказ 161.

Издатель и полиграфическое исполнение – учреждение образования «Витебский государственный университет имени П.М. Машерова».

Свидетельство о государственной регистрации в качестве издателя, изготовителя, распространителя печатных изданий № 1/255 от 31.03.2014 г. **Георетический и практический аспекты**<br>
(компьютерные технологии)<br>
Методические рекомендации<br>
Методические рекомендации<br>
Составители:<br> **ГОРДЫНСКИЙ Владимир Олегович**<br> **ПИМБАРЕВИЧ** Николай Александрович<br> **ГЕ. Сафранкова**<br>

> Отпечатано на ризографе учреждения образования «Витебский государственный университет имени П.М. Машерова». 210038, г. Витебск, Московский проспект, 33.